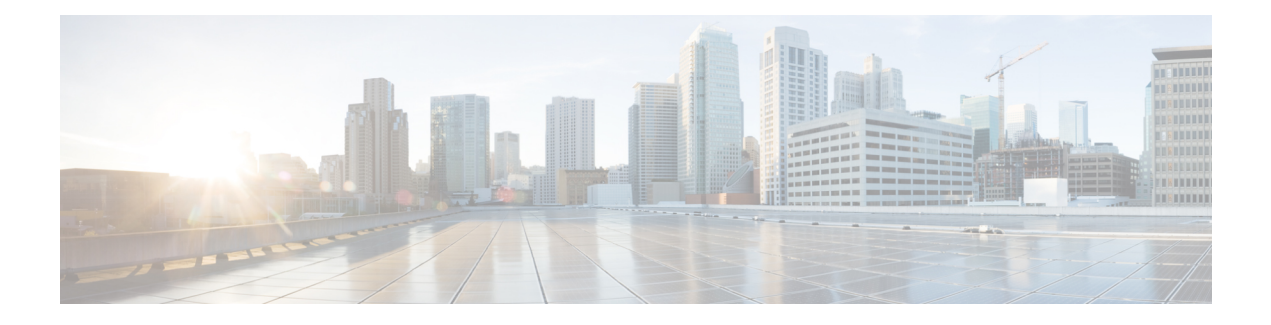

# **Database Schema**

- About [Database](#page-0-0) Schema, on page 1
- Data Model [Diagram,](#page-1-0) on page 2
- Unified Customer Voice Portal [Reporting](#page-4-0) Data Model, on page 5
- Cisco Unified [Customer](#page-8-0) Voice Portal Database Tables, on page 9
- Call [Tables,](#page-8-1) on page 9
- [VXML](#page-14-0) Tables, on page 15
- Summary / [Aggregate](#page-24-0) Tables, on page 25
- Lookup and [Reference](#page-32-0) Tables, on page 33
- Courtesy [CallBack](#page-43-0) Tables, on page 44

# <span id="page-0-0"></span>**About Database Schema**

The Cisco Unified Customer Voice Portal (United CVP) reporting server hosts an IBM Informix Dynamic Server (IDS) database, which stores reporting data in a defined database schema. Customers who choose to deploy Cisco Unified Intelligence Center (Unified Intelligence Center) as their reporting platform must add the Informix database as a data source in Unified Intelligence Center.

The schema is fully published so that customers can develop custom reports. Customers may not, however, extend the schema for their own purposes.

The schema provides Unified CVP customers with the ability to:

- Establish database connectivity with Unified Intelligence Center and to import and run the Unified CVP templates with Unified Intelligence Center.
- Establish database connectivity with other commercial off-the-shelf reporting and analytics engines and then build custom reports against the Unified CVP database schema.

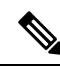

**Note**

Your support provider cannot assist you with custom reports or with commercial (non-Cisco) reporting products.

The following diagram indicates a common set of incoming and outgoing entry and exit states for a call to a self-service application.

**Figure 1: Call Flow**

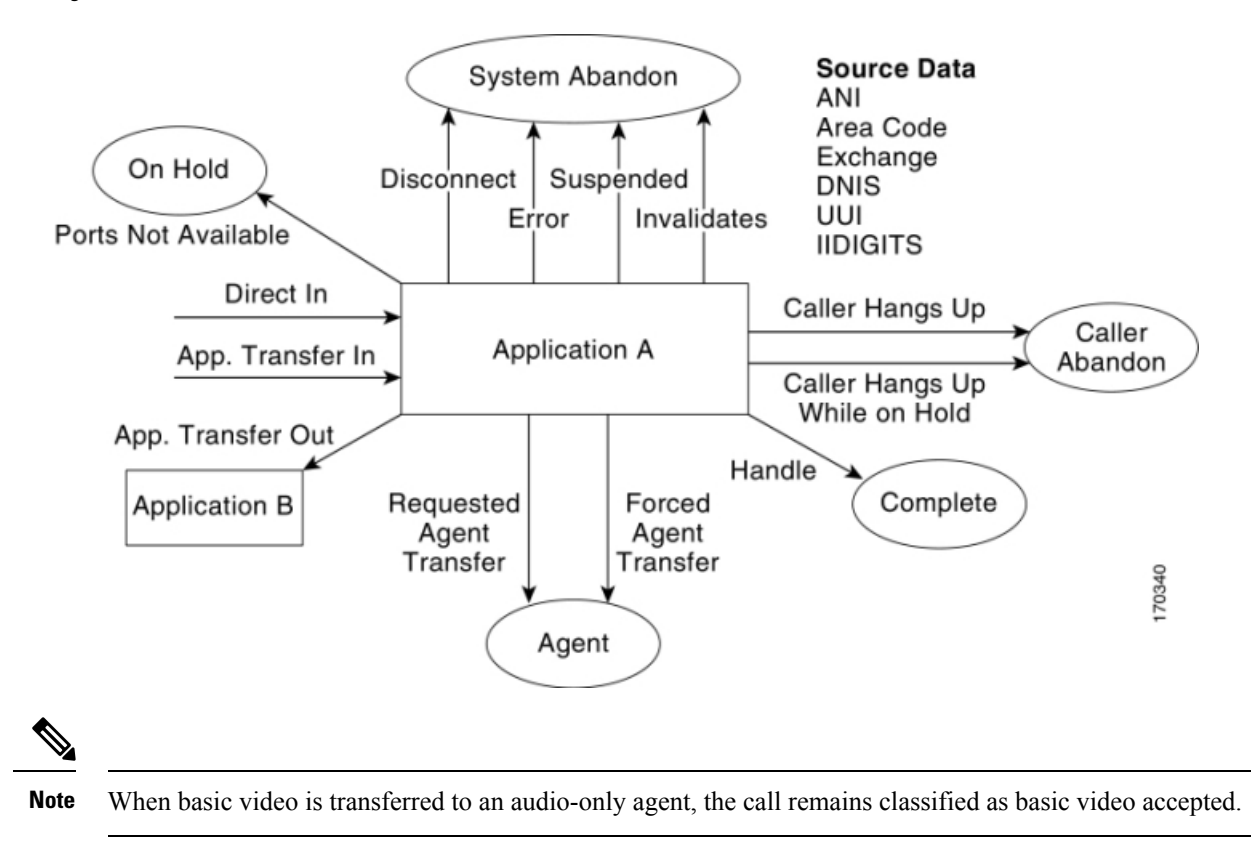

# <span id="page-1-0"></span>**Data Model Diagram**

The following entity-relationship diagrams depict the Unified CVP database schema.

П

### **Figure 2: Call Tables**

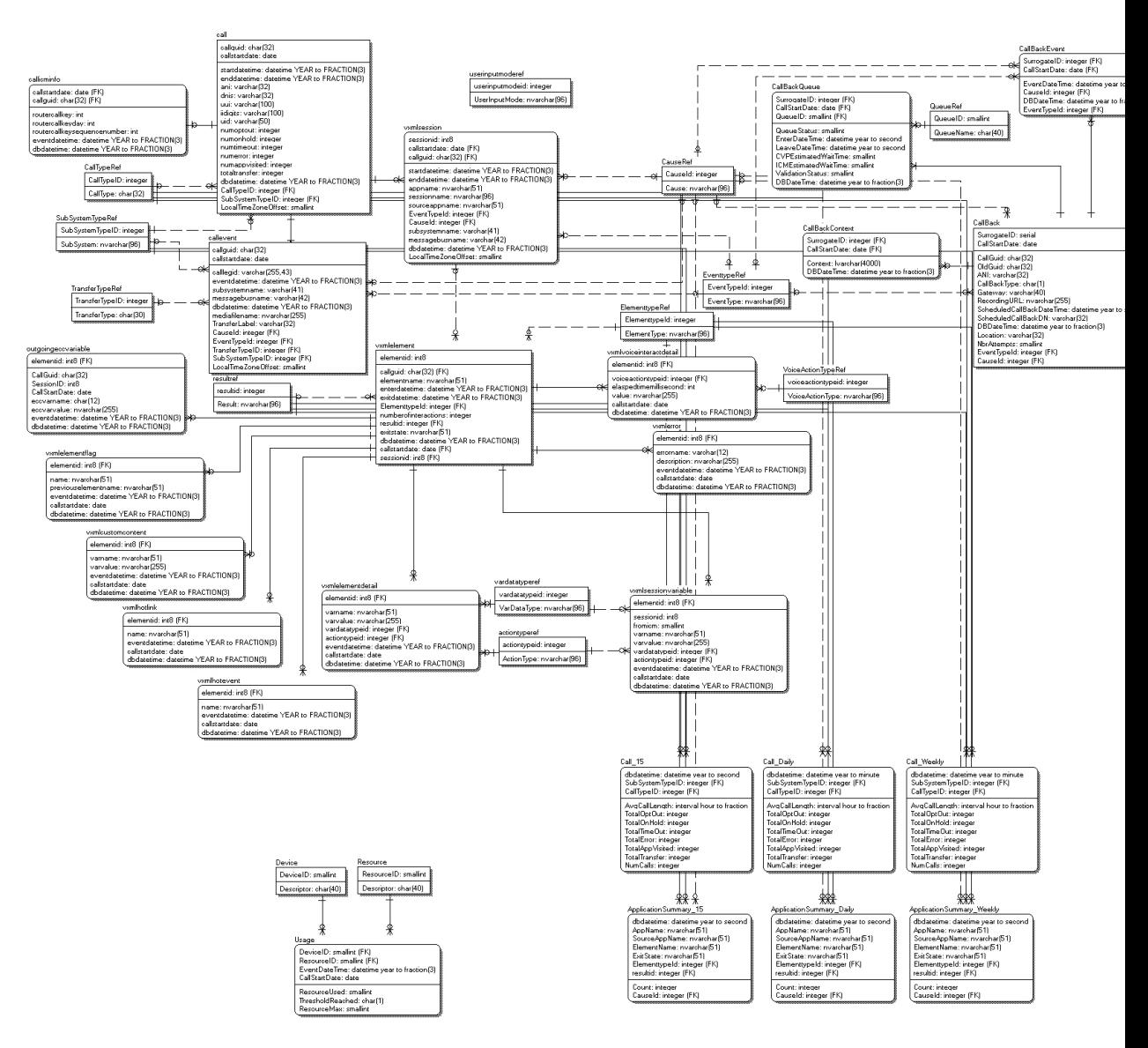

#### **Figure 3: Callback Tables**

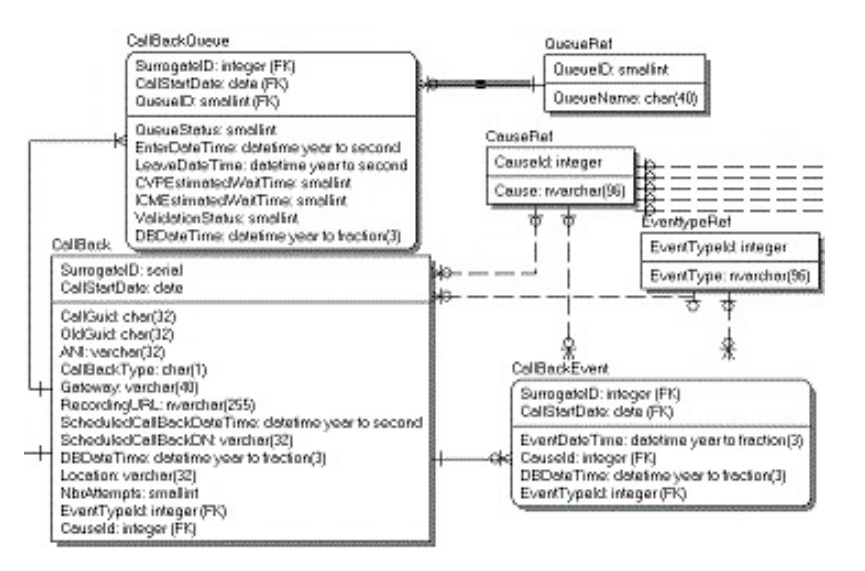

#### **Figure 4: Summary Tables**

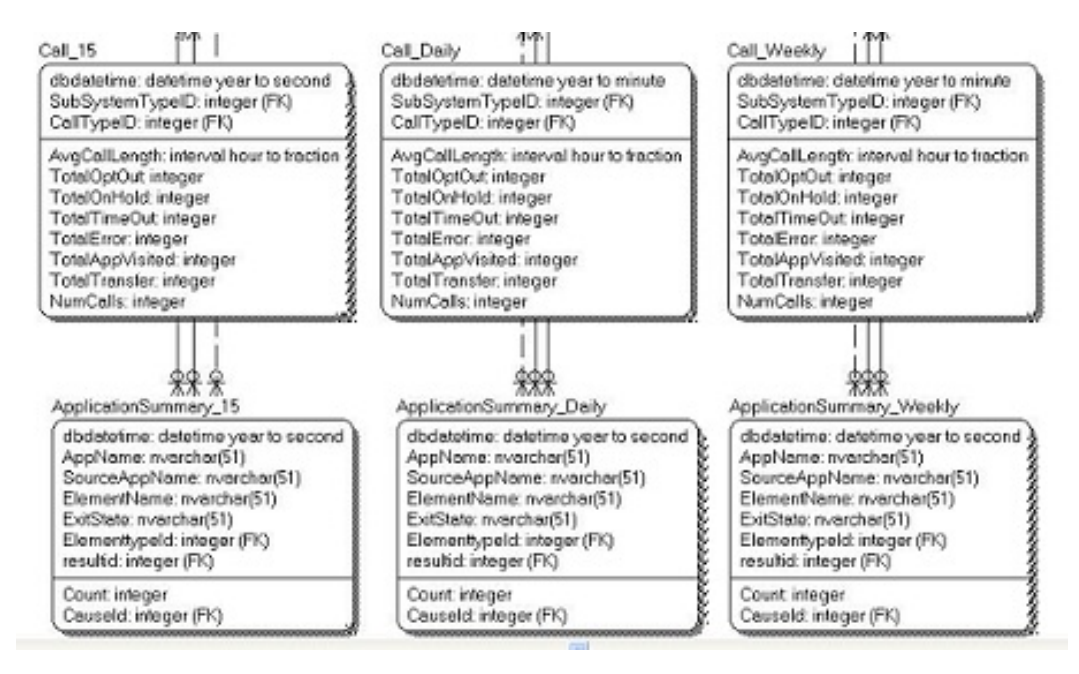

#### **Figure 5: Trunk Group Utilization Tables**

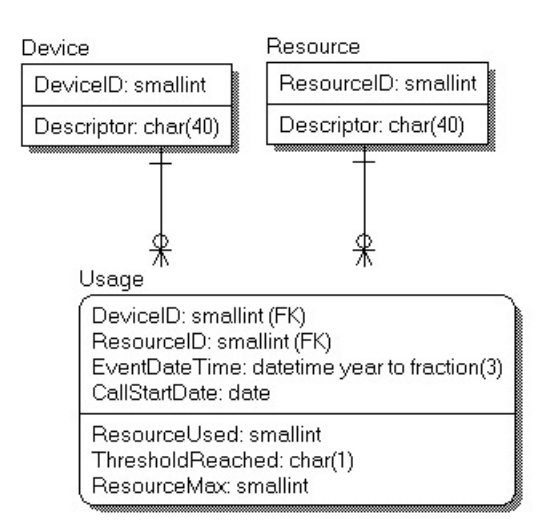

### **Keys**

The documentation for the reporting schema lists fields as PK, FK, A, or No.

Fields are designated in this document as Primary Key (PK), Foreign Key (FK), or Alternate Key (AK) for informational purposes only. For performance reasons, the schema does not enforce Primary, Foreign, or Alternate keys. When the Index column for a field shows FK or AK, it means that a field can be looked up to return a text explanation of the code in another table.

Primary and Alternate Keys are in fact supported by an index. Major Foreign Keys (CallGUID, SessionID, ElementID) have a supporting index. Foreign Keys which refer to lookup tables are not supported by an index.

# <span id="page-4-0"></span>**Unified Customer Voice Portal Reporting Data Model**

The following section provides information on the following topics:

- [DateTime](#page-4-1) Columns, on page 5
- [Informix](#page-5-0) Dates and Times, on page 6
- SIP [Calls,](#page-7-0) on page 8
- Trunk [Utilization,](#page-7-1) on page 8

### <span id="page-4-1"></span>**DateTime Columns**

Most major tables have three columns to assist in managing the reporting server itself.

• **CallStartDate** - This column is used for partitioning and purging data.

This is the date and time the call started and is meant to ensure that detail data, which may cross a date boundary, are tied to the original call and can all be stored and removed together.

• **EventDateTime** - This is the date and time that the recorded event transpired. This is recorded in UTC time.

The Call [Table](#page-9-0) table has two EventDateTime fields, recorded as *StartDateTime* and *EndDateTime.*

• **DBDateTime** - This is the date and time that the recorded event was written to the database. It is meant to contrast with the EventDateTime. A marked difference between these values indicates a delay in the data arriving at the reporting server. This delay should either be allowed for or investigated.

### <span id="page-5-0"></span>**Informix Dates and Times**

The Informix engine that hosts the Unified CVP reporting database supports three concepts of time:

- Dates
- DateTimes
- Intervals

### **Dates**

A date (for example CallStartDate) has no time element to it. It is specified between single quotes as 'MM/DD/YYYY'.

```
SELECT count(*)
  FROM Call
WHERE CallStartDate='05/31/2012';
```
This date format can be modified to suit the locale with the DBDATE environment variable: in this case DBDATE=MDY4/, or Month/Day/Year(4) with a forward slash separator. These can be arranged in any order (DMY4-, or DMY2/ or Y4MD/) by modifying the DBDate enumeration variable.

**Date also supports**: key words such as 'TODAY' and date arithmetic.

For example, this returns a count of calls received yesterday:

```
SELECT count(*)
  FROM Call
WHERE CallStartDate=TODAY-1;
```
Functions such as YEAR(), MONTH() and WEEKDAY().

```
SELECT count(*)
 From Call
 WHERE WEEKDAY (CallStartDate) =1
```
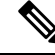

**Note** Days of the week are numbered from 0 through 6 where 0 is Sunday and 6 is Saturday.

### **DateTimes**

DateTimes include a time component and use the ANSI standard: 'YYYY-MM-DD HH:MM:SS.FFF' where FFF are fractions of seconds. For example, this returns a count of calls received in a given 48 hours:

```
SELECT count(*)
 FROM Call
WHERE Call.StartDateTime between '2009-05-01 00:00:00' AND '2009-05-3
       23:59:59';
```
These support the same YEAR(), MONTH() and WEEKDAY() functions as the Date datatype. The Current date and time is specified as 'CURRENT YEAR TO SECOND' and also supports date arithmetic.

```
SELECT count(*)
 FROM Call
 WHERE Call.StartDateTime > CURRENT YEAR TO SECOND - 2 UNITS DAY;
```
Unified CVP DateTimes are all recorded as UTC time, with the exception of *dbdatetime* which is recorded as a local time. Localtimezoneoffset is a column in the Call table that contains the number of minutes offset from UTC to derive the Local Time. This can be used as an interval. (In the example below, localtimezoneoffset is -240 minutes).

> select first 10 enddatetime, enddatetime + localtimezoneoffset units minute as LocalTime from call; enddatetime localtime 2010-02-09 15:03:54.453 2010-02-09 11:03:54.453 2010-02-09 15:03:54.453 2010-02-09 11:03:54.453 2010-02-09 15:03:54.469 2010-02-09 11:03:54.469 2010-02-09 15:01:23.125 2010-02-09 11:01:23.125 2010-02-09 15:03:54.469 2010-02-09 11:03:54.469 2010-02-09 15:01:23.141 2010-02-09 11:01:23.141 2010-02-09 15:03:54.500 2010-02-09 11:03:54.500 2010-02-09 15:01:23.156 2010-02-09 11:01:23.156 2010-02-09 15:01:23.156 2010-02-09 11:01:23.156 2010-02-09 15:01:23.156 2010-02-09 11:01:23.156

An aggregation function lastperiod(datetime, *Period*) is supported. *Period* can be: 15, 30, 60, DD, WW, or MM. This will convert the datetime into the date and time at which the current period started. Hence:

Lastperiod(2009-10-14 12:46:56,*15*) returns *2009-10-14 12:45:00*

Lastperiod(2009-10-14 12:46:56, *30*) returns *2009-10-14 12:30:00*

Lastperiod(2009-10-14 12:46:56, *60*) returns *2009-10-14 12:00:00*

Lastperiod(2009-10-14 12:46:56, *DD*) returns *2009-10-14 00:00:00*

Lastperiod(2009-10-14 12:46:56, *WW*) returns *2009-10-11 00:00:00 (Sunday)*

Lastperiod(2009-10-14 12:46:56, *MM*) returns *2009-10-1 00:00:00 (1st day of the month)*

### **Intervals**

An Interval is a span of time and can be specified as *n UNITS period* where *period* can be:

• YEAR

- MONTH
- DAY
- HOUR
- MINUTE
- SECOND

A database query with an interval must be sent in the preceding format. When returned from the database, the interval will look like a datetime (YYYY-MM-DD HH:MM:SS.FFF). The components that are returned depend on the interval definition. It is unlikely that a DAY component will be returned from Unified CVP intervals; instead, expect a format like HH:MM:SS.FFF.

For a full discussion of Informix, refer to the Informix Guide to SQL: [Reference](http://www-01.ibm.com/software/data/informix/pubs/library/ids_100.html) Manual.

### <span id="page-7-0"></span>**SIP Calls**

SIP calls are recorded in the Call [Table](#page-9-0) along with VXML calls.

They can be distinguished from VXML calls with the CallTypeID column. (Contains "4". Refer to the [CallTypeRef](#page-33-0) Table, on page 34, where 4 is a SIP call.)

Events for these calls (such as start and end) are recorded in the [CallEvent](#page-10-0) Table.

### **Sample Query and SIP Calls**

Details for a SIP call could be retrieved using the following query:

```
SELECT Call.*, CallEvent.*
 FROM Call, CallEvent
WHERE Call.CallGUID=CallEvent.CallGuid
  AND Call.CallGuid='CallGuid';
```
where CallGuid is replaced by the value of the CallGuid for which information is desired.

### <span id="page-7-1"></span>**Trunk Utilization**

*Trunk utilization* is a record of state messages from various devices linked to the reporting server and their current status. The frequency in which these messages are written is controlled by the IOS Gateway (Gateway Utilization). This data captures a point-in-time over time. It is laid out in a fact table ([Usage](#page-41-0) Table) with three dimensions - Resource, Device, and Time.

Because time is not likely to be consistent across all devices, the Usage table has not been codified as an official dimension table, but rather as a date and time. Queries for usage should aggregate from this table.

### **Sample Queries, Trunk Utilization**

**Query for average CPU across all devices for the month of May:**

SELECT avg(ResourceUsed) FROM Usage, Resource WHERE Resource.ResourceID=Usage.ResourceID AND Resource= 'CPU'

Ш

AND Usage.EventDateTime between '2009-05-01 00:00:00' AND '2009-05-31 23:59:59';

Note that BETWEEN is inclusive. This query can also be written as:

```
AND Usage.EventDateTime >= '2009-05-0100:00:00' AND Usage.EventDateTime <=
'2009-05-31
           23:59:59';
```
Query for a list of devices and a count of the number of times they exceeded a threshold during the **month of May:**

```
SELECT Device, Resource, count(*)
 FROM Device, Resource, Usage
WHERE Resource.ResourceID=Usage.ResourceID
  AND Device.DeviceID=Usage.DeviceID
   AND Usage.ThresholdReached= 'Y'
  AND month(Usage.EventDateTime) = 5
GROUP BY Device, Resource;
```
Note the use of the Month() function in *AND* month *(Usage.EventDateTime)* = 5.

## <span id="page-8-0"></span>**Cisco Unified Customer Voice Portal Database Tables**

This section lists the Unified CVP tables that hold reporting data.

Tables are categorized as follows:

- Call [Tables,](#page-8-1) on page 9
- [VXML](#page-14-0) Tables, on page 15
- Summary / [Aggregate](#page-24-0) Tables, on page 25
- Lookup and [Reference](#page-32-0) Tables, on page 33
- Courtesy [CallBack](#page-43-0) Tables, on page 44

## <span id="page-8-1"></span>**Call Tables**

The following Call tables are described in this section:

- Call [Table](#page-9-0)
- [CallEvent](#page-10-0) Table
- [CallICMInfo](#page-12-0) Table

# <span id="page-9-0"></span>**Call Table**

This table is the primary record of a call and contains the basic metrics for each call. It contains one record per call.

Any drill into a specific call should start here to obtain the proper CallGUID.

On occasion, messages are dropped, even for an otherwise successful call. In such cases, EndDateTime is set to the same value as StartDateTime. Thus, if a call appears to be of 0 duration, report writers will know to exclude such a call from consideration in cases where it would otherwise skew metrics.

### **Table 1: Call Table**

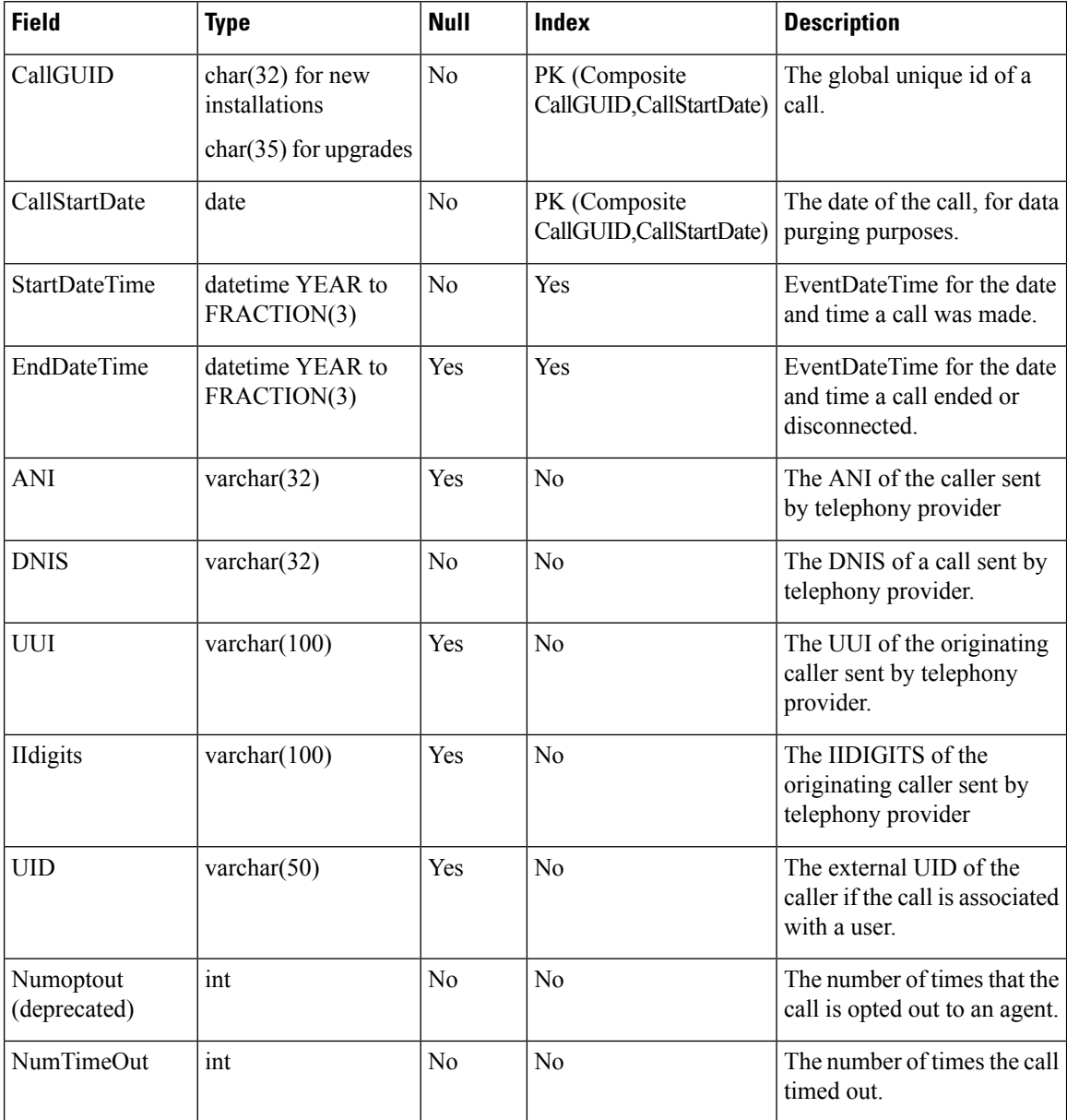

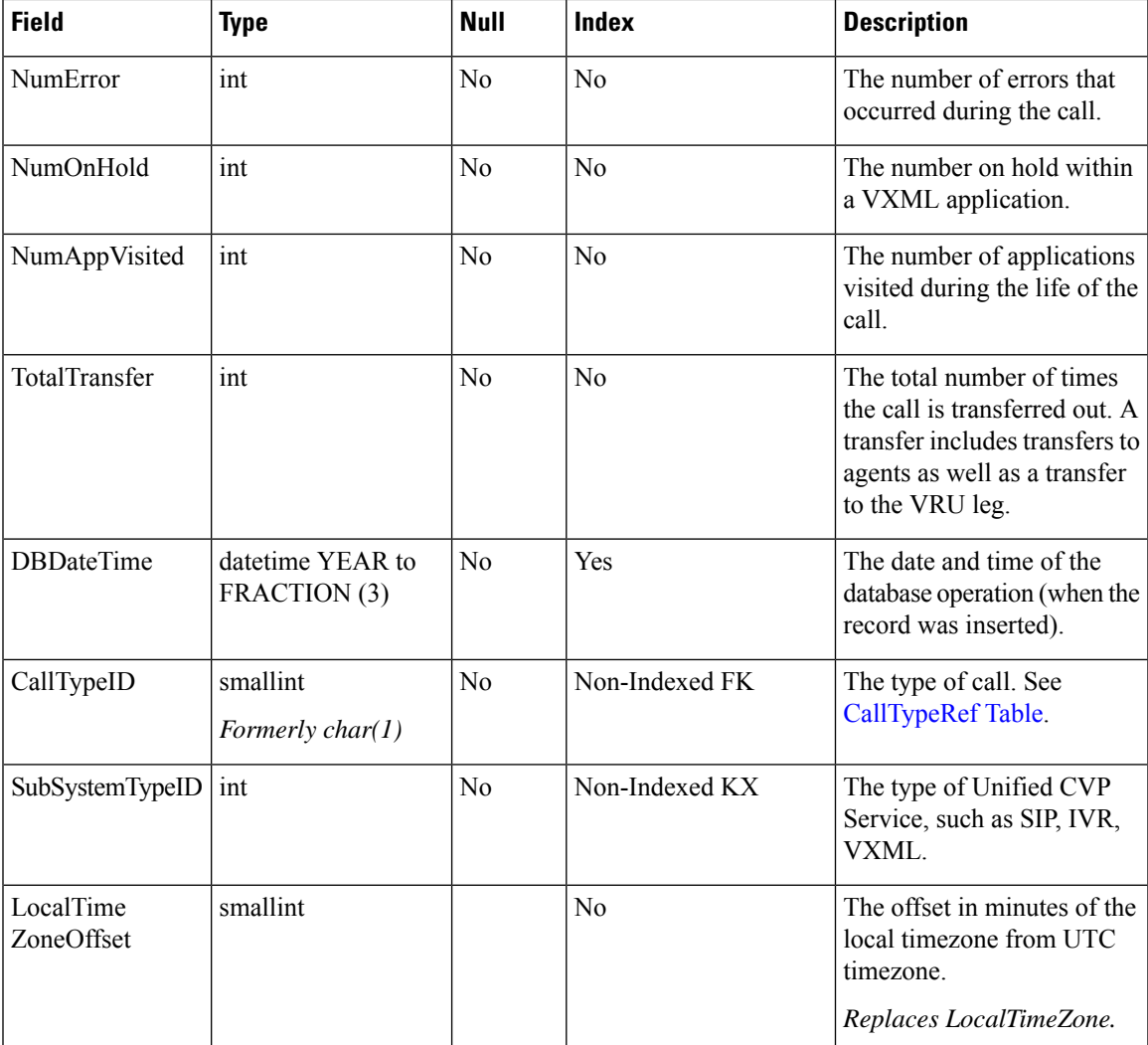

## <span id="page-10-0"></span>**CallEvent Table**

This table tracks each event that occurs within a call.

This table is populated for SIP calls. VXML calls will be recorded in the analogous [VXMLSession](#page-21-0) Table.

### **Table 2: CallEvent Table**

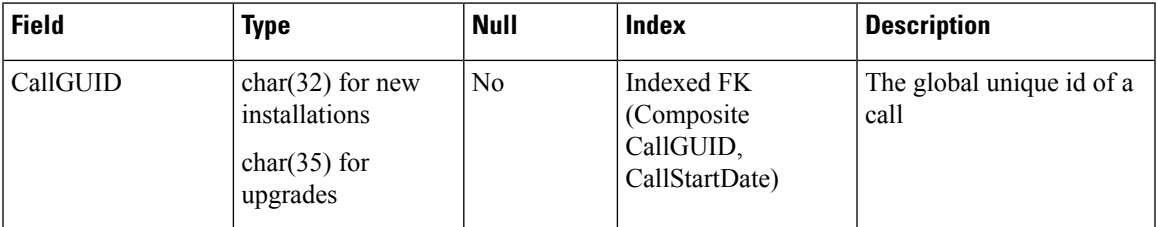

I

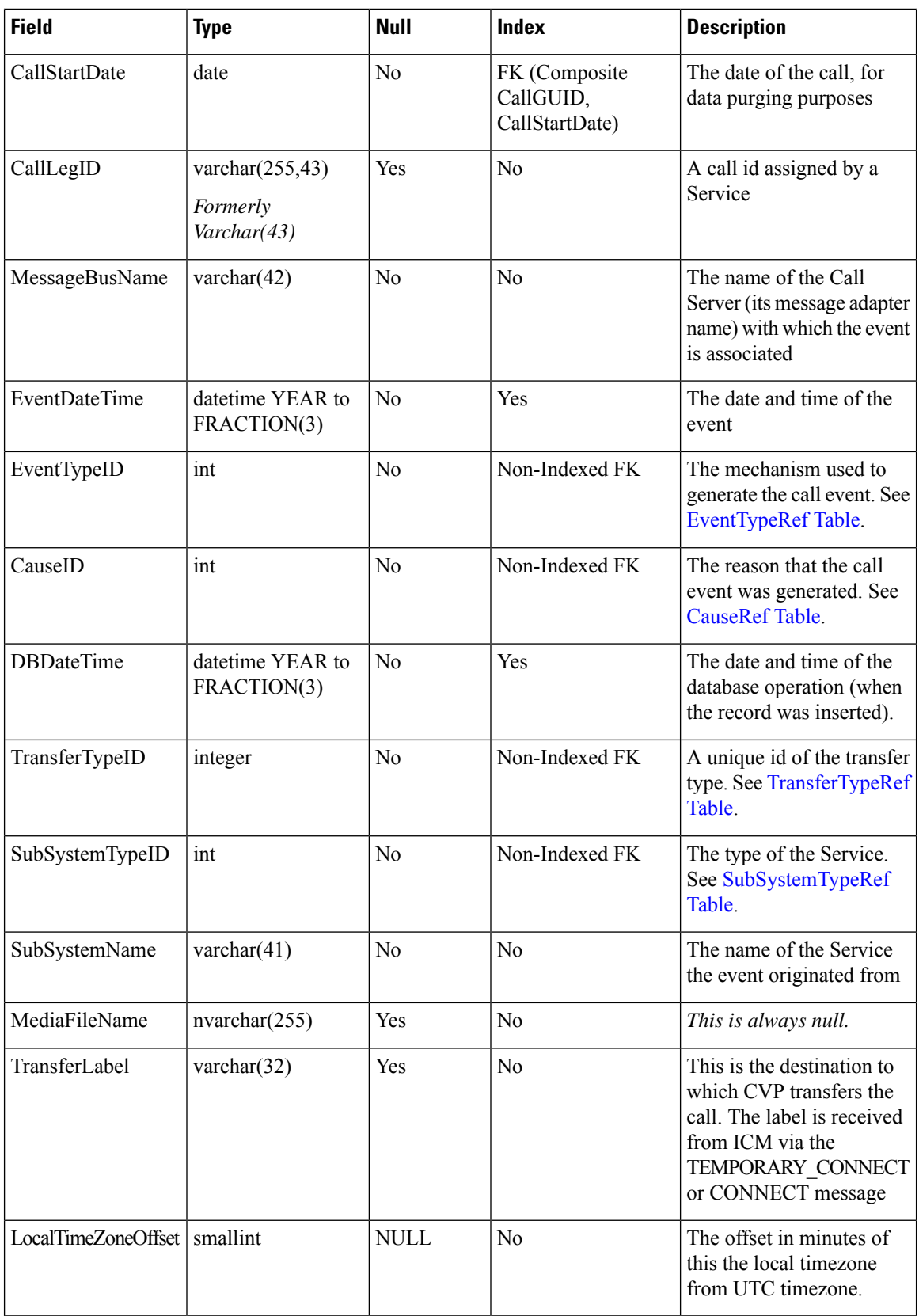

Ш

## <span id="page-12-0"></span>**CallICMInfo Table**

This table contains information to associate a Unified CVP call to ICM. It stores the ICM Call RouteCallKey, RouterCallKeyDay and RouterCallSequenceNumber for a call.

The CallICMInfo table is populated when the call is on the switch leg. Thistable is populated bySIPor VXML subsystems.

 $\label{eq:1} \bigotimes_{\mathbb{Z}}\mathbb{Z}_{\mathbb{Z}}$ 

Currently the system does not capture the VRU leg of the call; thusif you have a Capture element and multiple Termination Call Detail (TCD) records are cut, the RouterCallKeySequenceNumber will increment in Historical Data Server (HDS) but will not be captured in the Unified CVP database. This is a known limitation. **Note**

Refer to the *Configuration Guide for Cisco Unified Customer Voice Portal* for further explanation about using the ReqICMLabel element to pass data to a Unified ICME script.

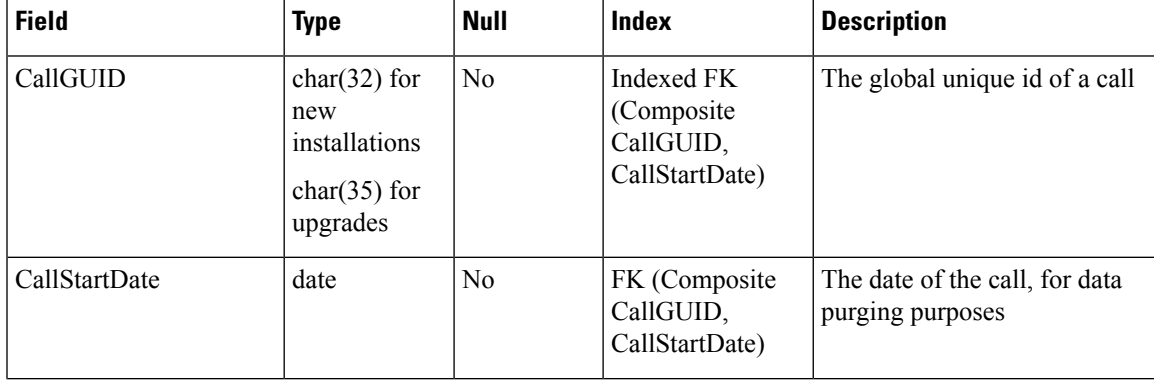

### **Table 3: CallICMInfo Table**

I

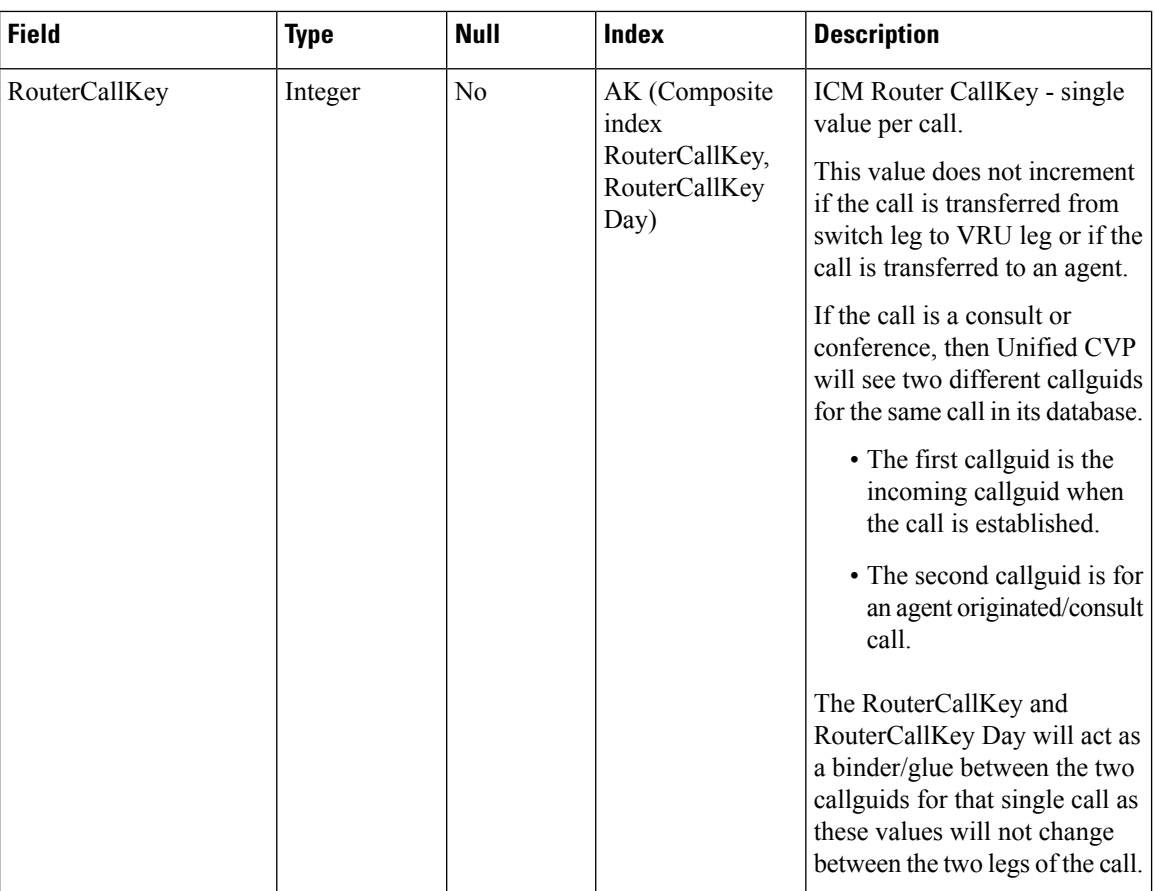

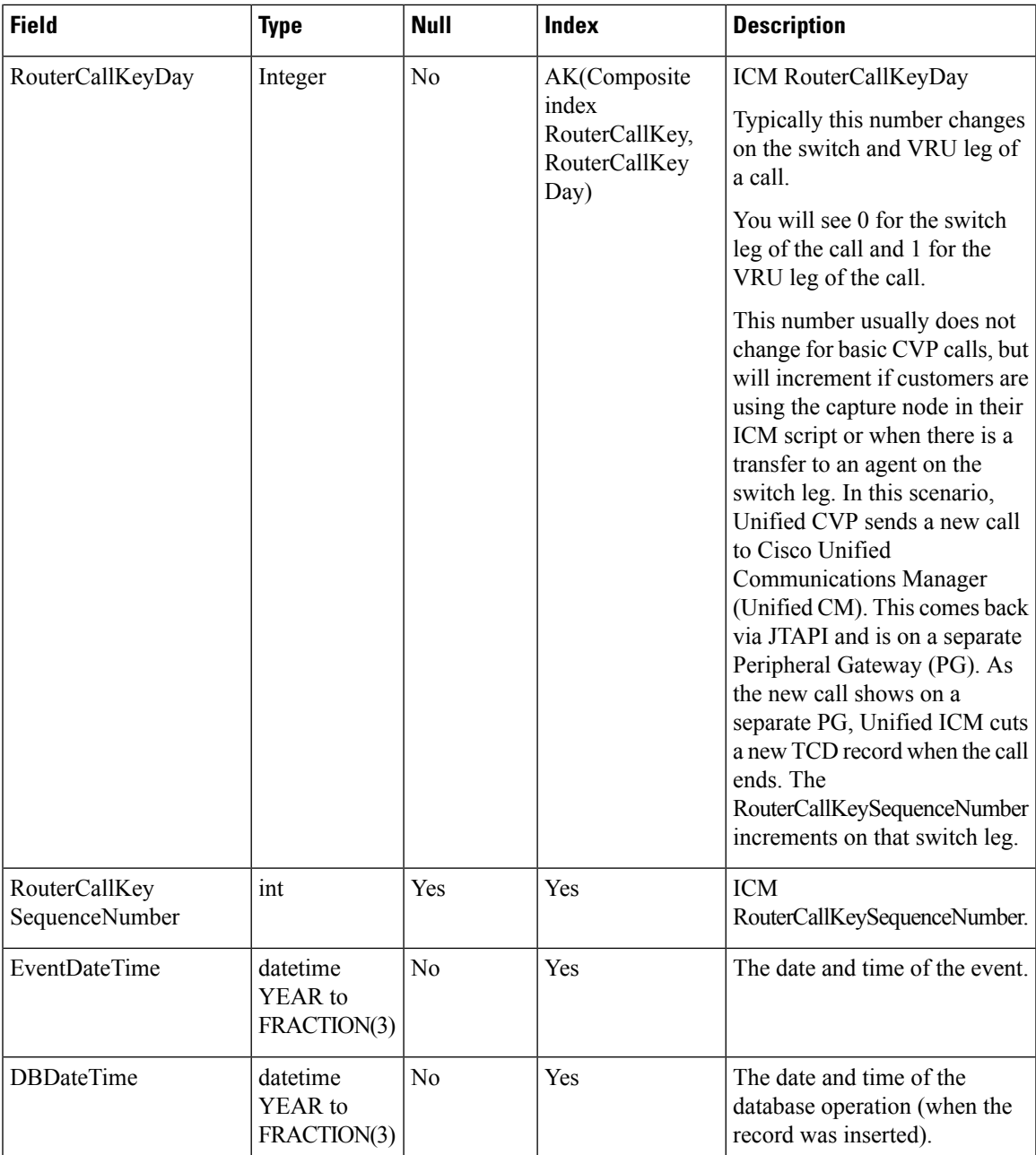

# <span id="page-14-0"></span>**VXML Tables**

The following VXML tables are described in this section:

- [VXMLCustomContent](#page-15-0) Table, on page 16
- [VXMLElement](#page-16-0) Table, on page 17
- [VXMLElementDetail](#page-17-0) Table, on page 18
- [VXMLElementFlag](#page-18-0) Table, on page 19
- [VXMLError](#page-18-1) Table, on page 19
- [VXMLHotEvent](#page-19-0) Table, on page 20
- [VXMLHotLink](#page-20-0) Table, on page 21
- [VXMLSession](#page-21-0) Table, on page 22
- [VXMLSessionVariable](#page-22-0) Table, on page 23
- [VXMLVoiceInteractDetail](#page-24-1) Table, on page 25

The data for VXML treatment is much richer than that which is available forSIPcalls. Events can be captured from VXML for anything that occurs inside of the VXML script. These calls start at the Call [Table,](#page-9-0) on page [10](#page-9-0) and are linked to the [VXMLSession](#page-21-0) Table, on page 22 using the CallGUID column.

The VXMLSession is made up of a series of elements that are visited within the context of an application. Each element may have multiple ancillary attributes such as flags that can be set in an element. Values for these flags may be found in the [VXMLElementFlag](#page-18-0) Table, on page 19 and are linked to using the ElementID.

VXMLElementFlags information for a call can be retrieved using the following query:

```
SELECT VXMLElementFlag.Name
 FROM Call, VXMLSession, VXMLElement, VXMLElementFlag
WHERE Call.CallGuid= CallGuid
AND Call.CallGuid=VXMLSession.CallGuid
AND VXMLSession.SessionID=VXMLElement.SessionID
AND VXMLElement.ElementID=VXMLElementFlag.ElementID;
```
where CallGuid is replaced by the value of the CallGuid for which information is desired.

### <span id="page-15-0"></span>**VXMLCustomContent Table**

This table contains one record for each VXML custom event. This event occurs if a custom component programmatically calls the AddToLog method of the Session API. The event will also occur when an element whose configuration contains entries in the Add To Log table in the General tab is run.

**Table 4: VXMLCustomContent Table**

| <b>Field</b>  | Type             | <b>Null</b>    | <b>Index</b>                                                   | <b>Description</b>                                  |
|---------------|------------------|----------------|----------------------------------------------------------------|-----------------------------------------------------|
| ElementID     | int <sub>8</sub> | N <sub>0</sub> | Indexed FK<br>(Composite index<br>ElementID,<br>CallStartDate) | The unique ID of a visited<br>element.              |
| CallStartDate | date             | N <sub>0</sub> | FK (Composite)<br>index ElementID,<br>CallStartDate)           | The date of the call, for<br>data purging purposes. |
| VarName       | nvarchar(51)     | No             | N <sub>0</sub>                                                 | The name of the custom<br>event variable.           |

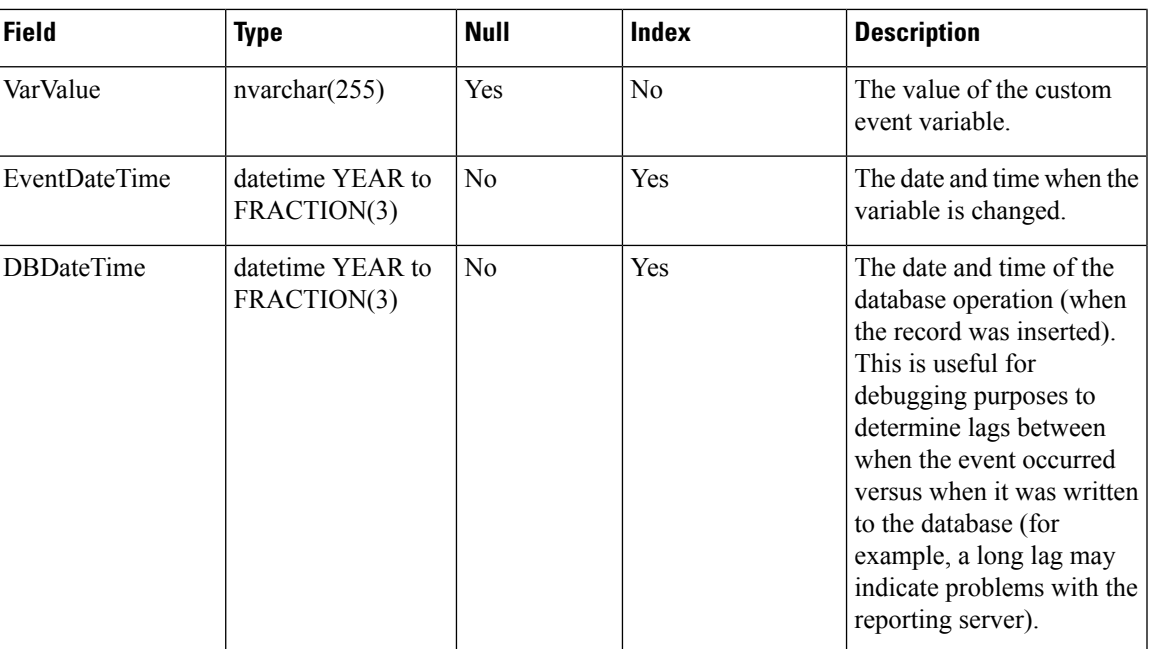

# <span id="page-16-0"></span>**VXMLElement Table**

This table contains one record for each VXML script element visited by a call. For example, if the same element is visited twice in an application script during a call, there will be two separate element records.

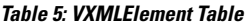

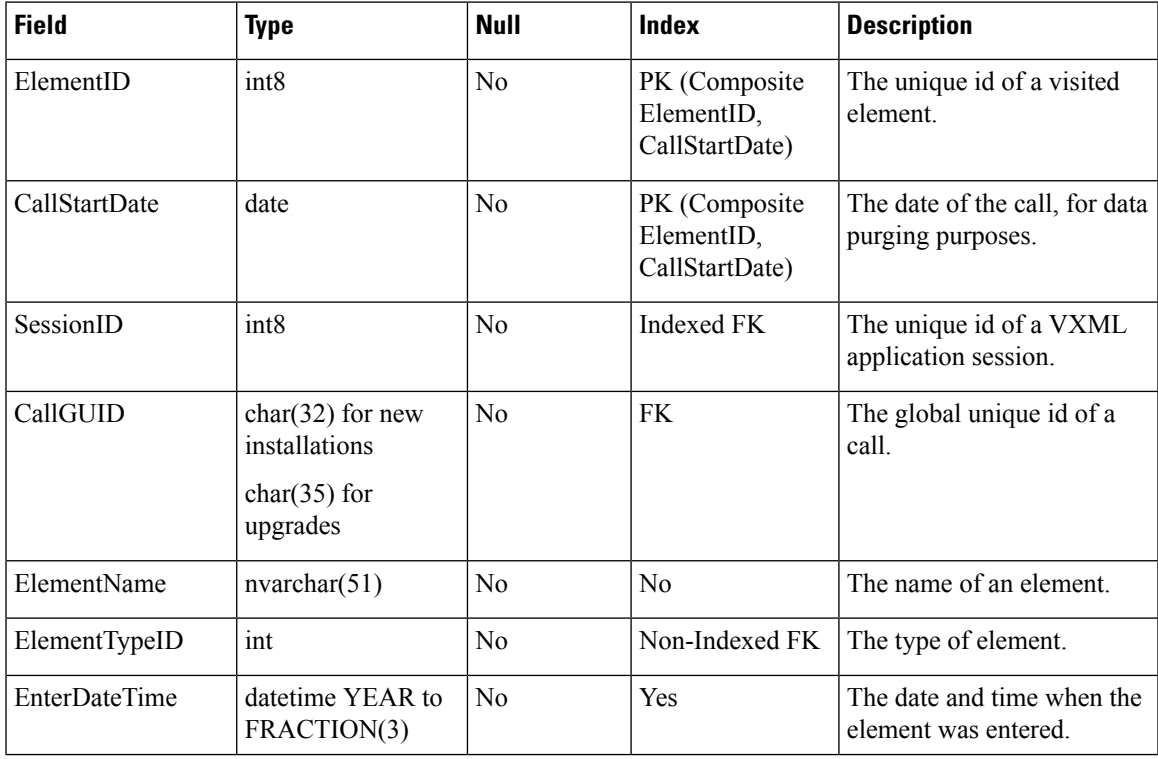

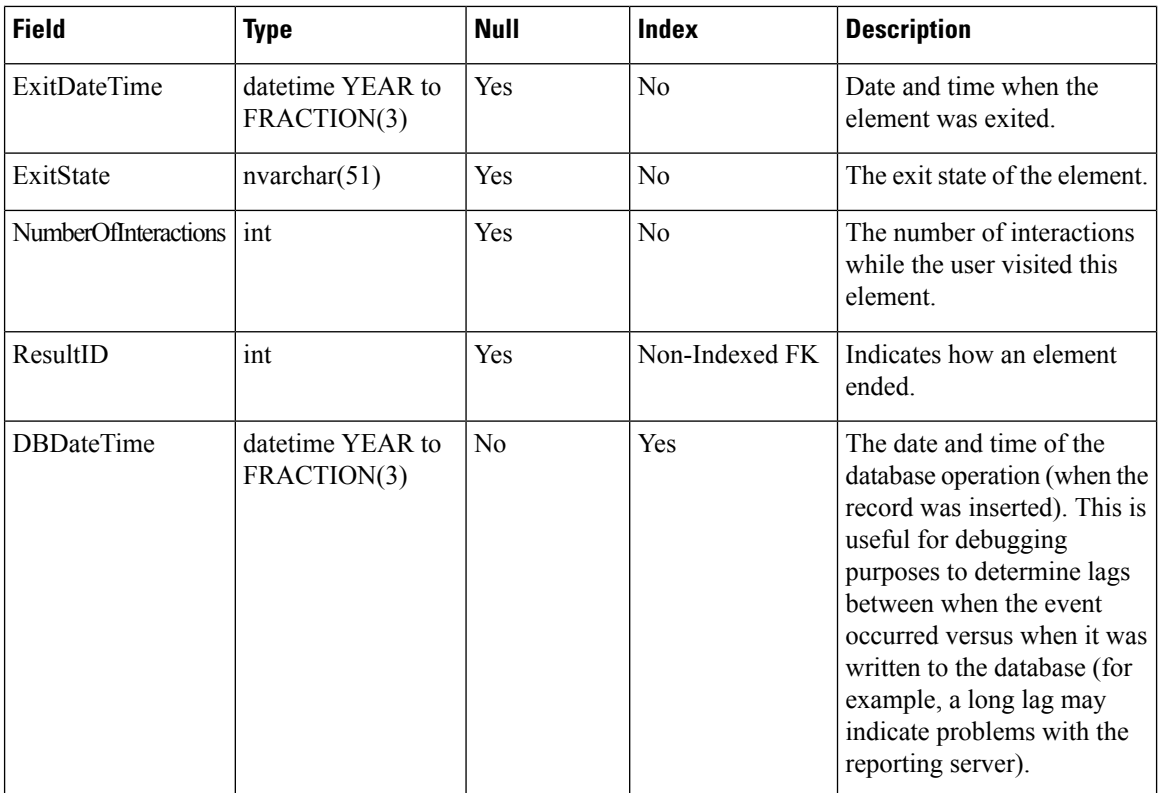

## <span id="page-17-0"></span>**VXMLElementDetail Table**

This table contains one detail record for each script element variable. VarValue holds the String value of the variable and VarDataTypeID specifies the data type of the variable to which the String value can be converted.

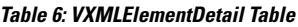

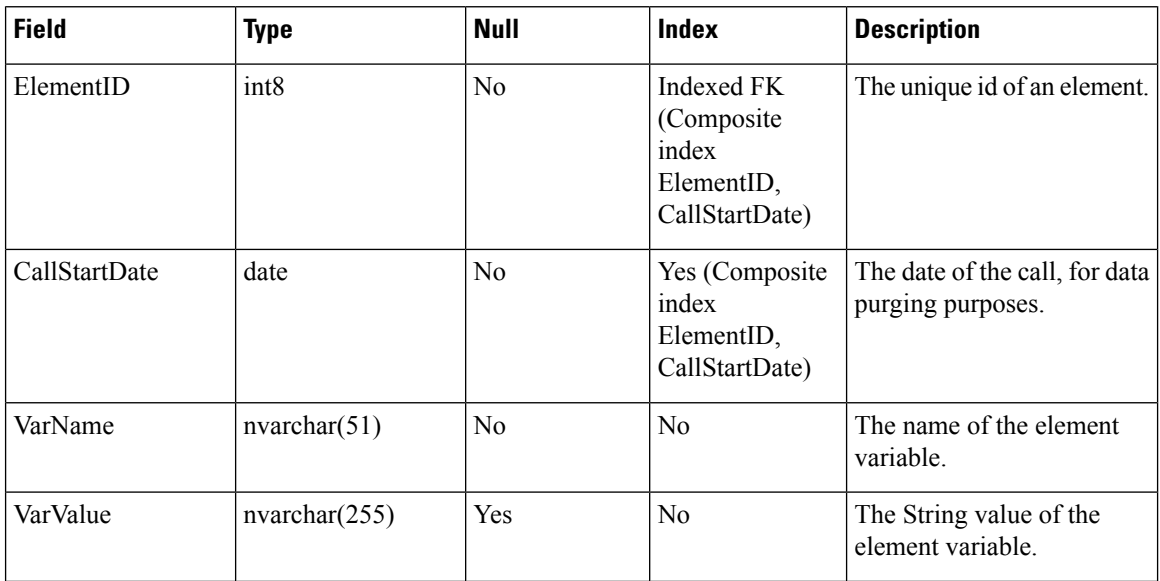

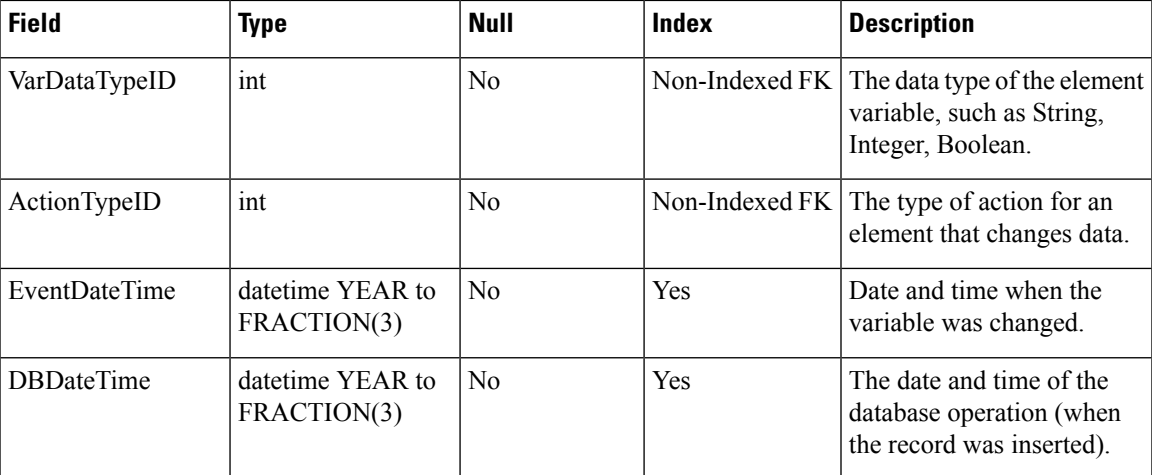

# <span id="page-18-0"></span>**VXMLElementFlag Table**

This table contains one record for each element in which a flag was activated. The Name field holds the name of the flag.

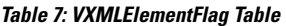

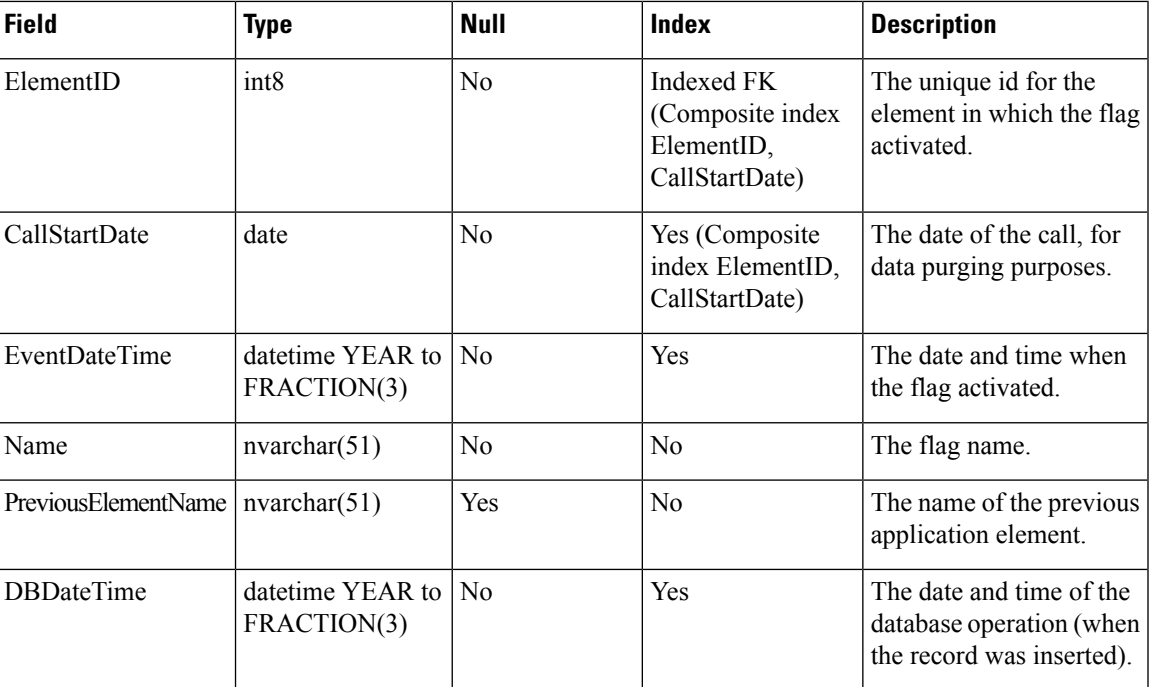

## <span id="page-18-1"></span>**VXMLError Table**

This table contains VXML errors that occurred during the life of the VXML application session. The table contains one record for each element in which an error occurred. The ErrorName field holds the name of the error.

### **Table 8: VXMLError Table**

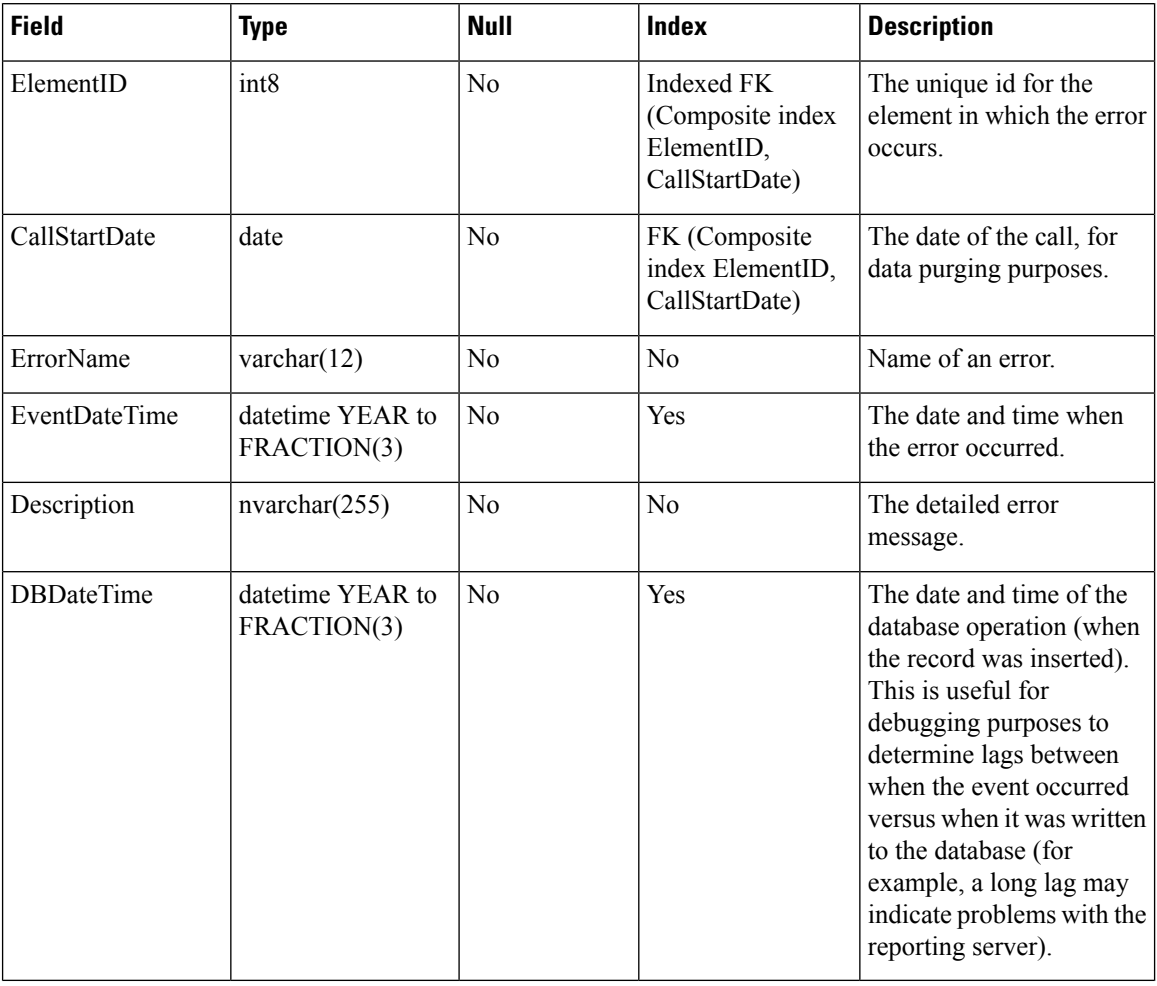

## <span id="page-19-0"></span>**VXMLHotEvent Table**

HotEvent is a global event that when caught, runs developer-specified actions. Thistable containsinformation (HotEvent name, HotEvent DateTime and the ElementID) about the HotEvent occurred in an element.

### **Table 9: VXMLHotEvent Table**

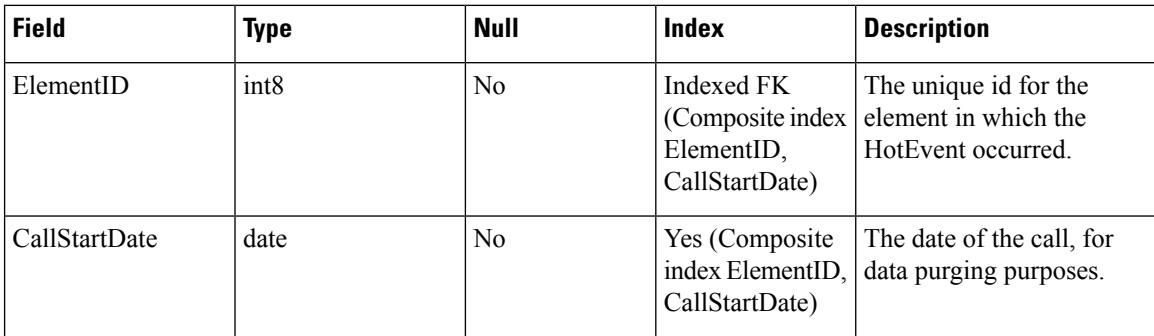

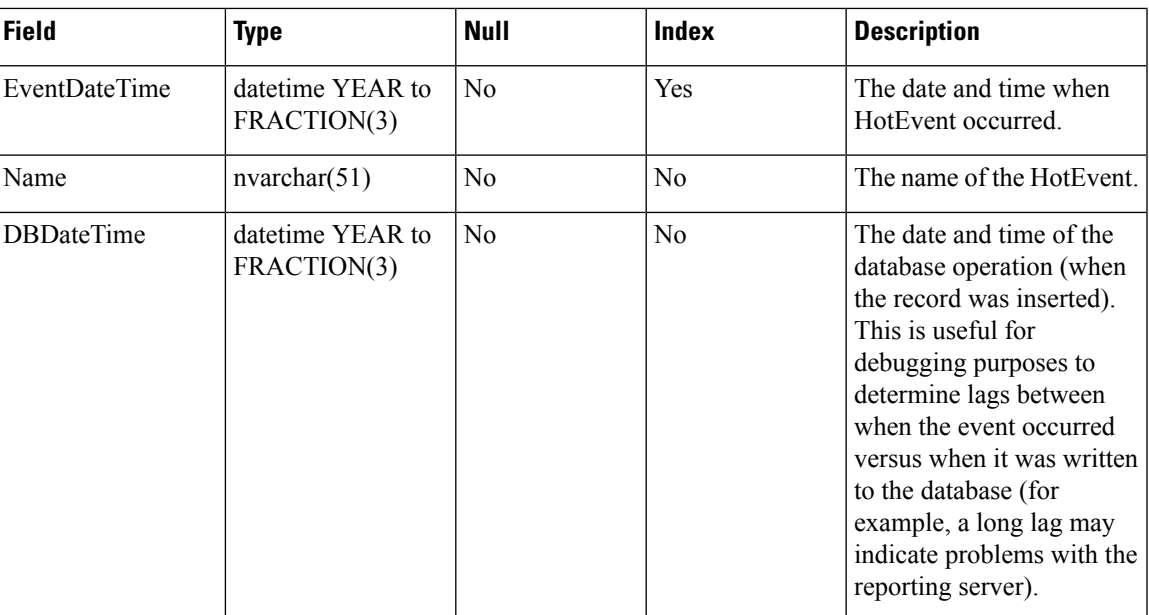

# <span id="page-20-0"></span>**VXMLHotLink Table**

Hotlink is a globally accessible utterance key press that immediately brings the call to a specific part of the call flow or throws an event. This table contains information (HotLink name, HotLink DateTime and the ElementID) about the HotLink that occurred in an element.

### **Table 10: VXMLHotLink Table**

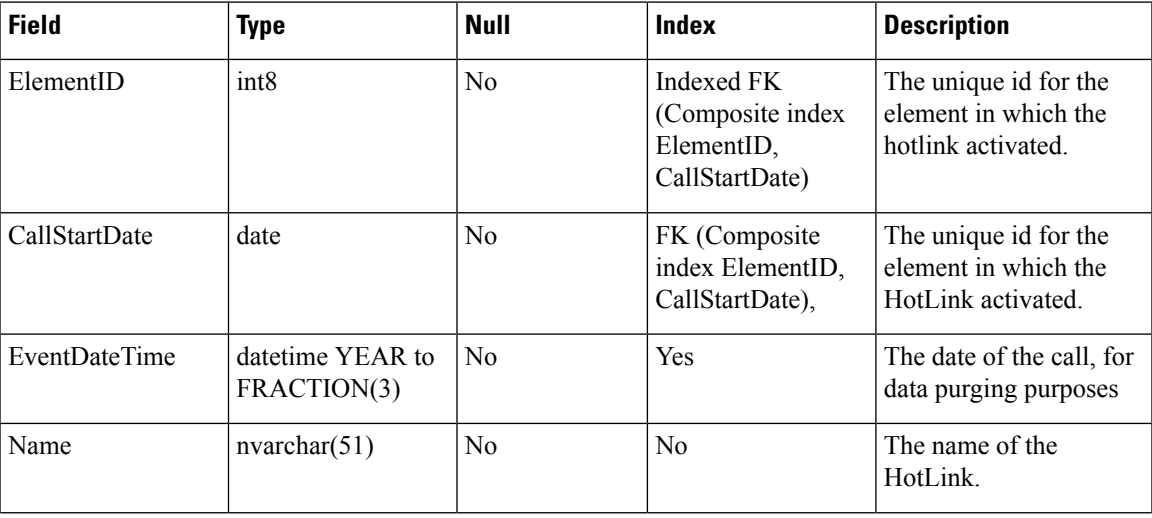

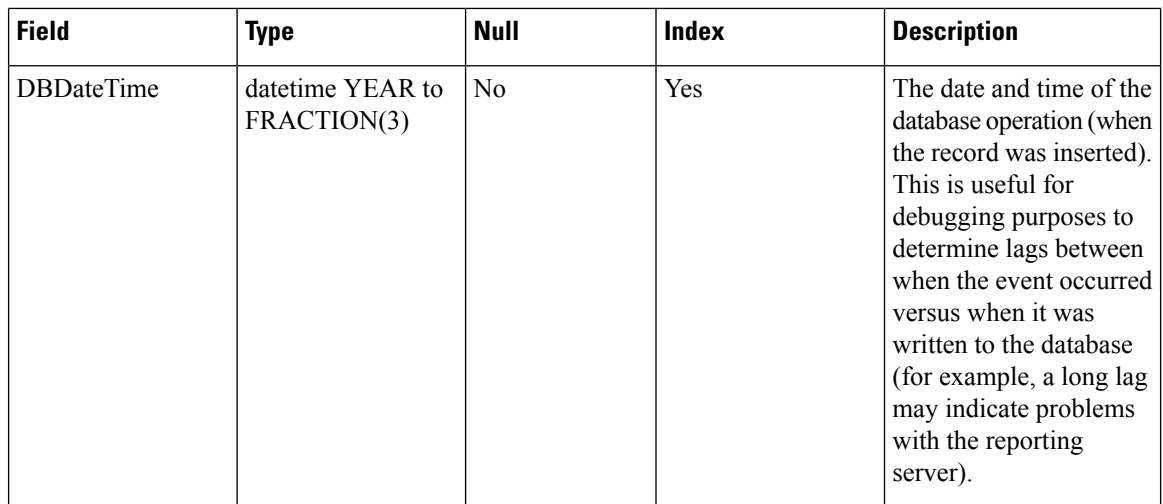

## <span id="page-21-0"></span>**VXMLSession Table**

Thistable contains one record for each application visited by a VXML call.For example, if a call hastransferred from one application to another one, the call with the same CallGUID will have two session records.

SIP calls are recorded in the [CallEvent](#page-10-0) Table, on page 11.

### **Table 11: VXMLSession Table**

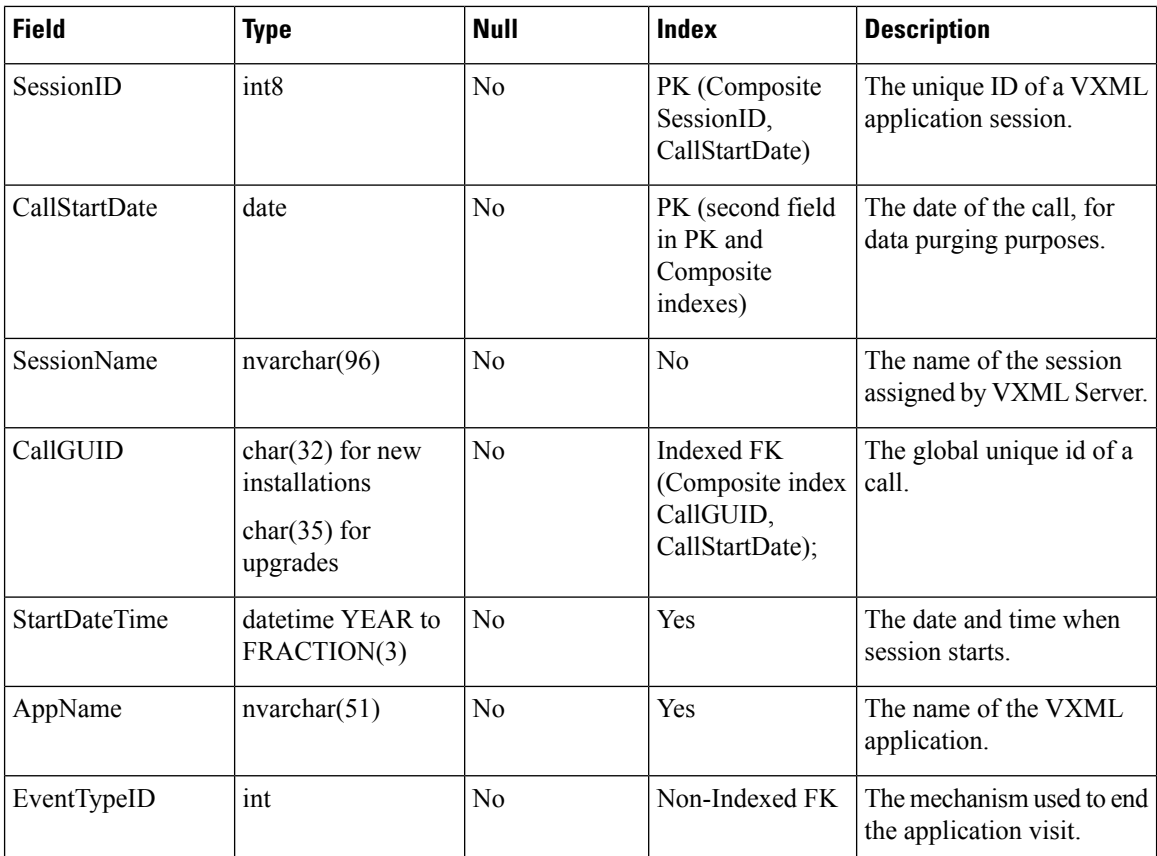

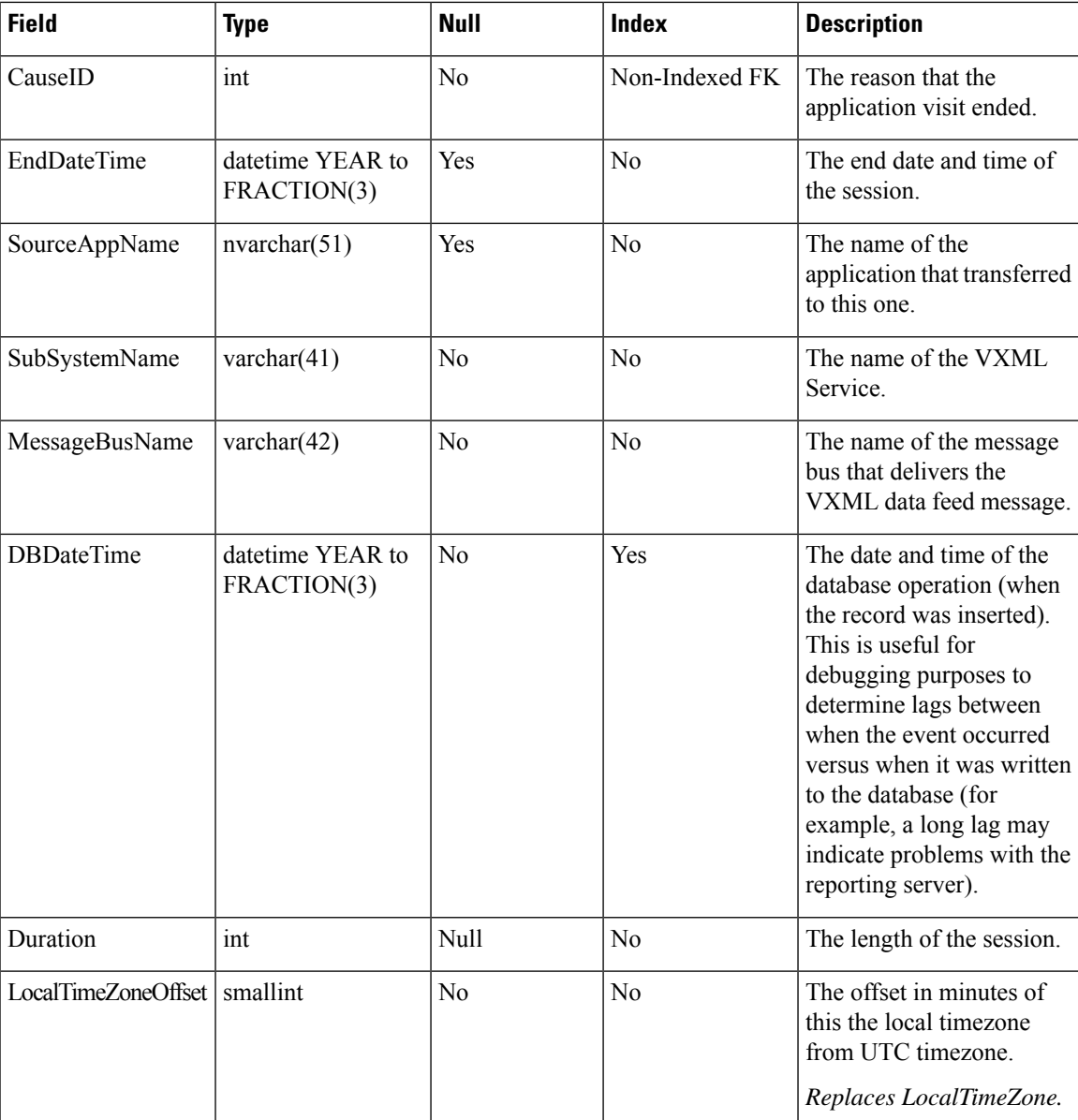

# <span id="page-22-0"></span>**VXMLSessionVariable Table**

This table contains one record for each instance of a session variable.For example, if the same session variable was modified once in an application script during a call, there will be two separate records, one for its initial value when it was created and another for the updated value.

### **Table 12: VXMLSessionVariable Table**

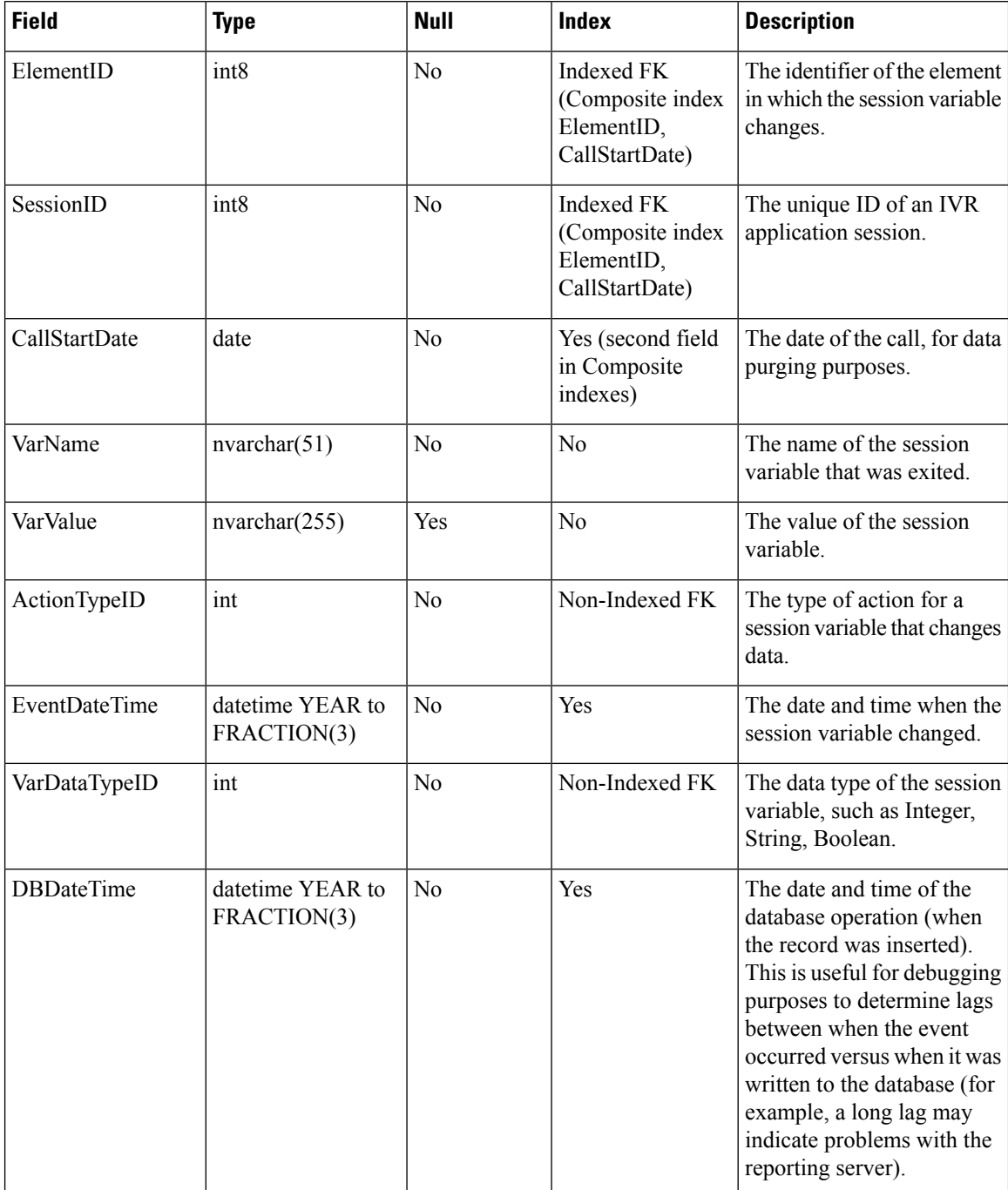

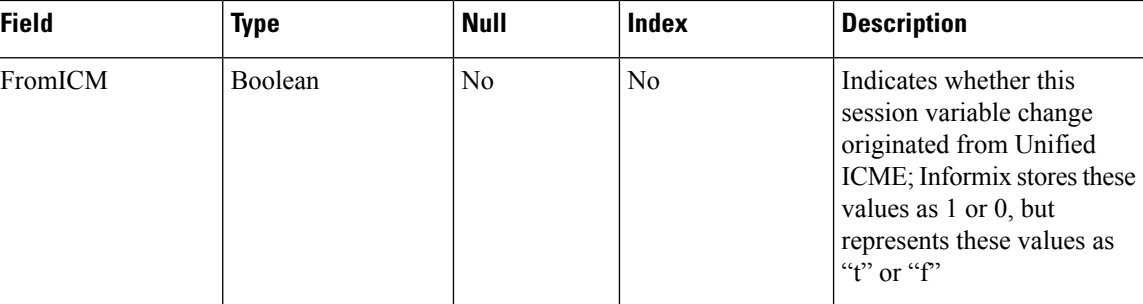

## <span id="page-24-1"></span>**VXMLVoiceInteractDetail Table**

This table has one record for each Voice Interaction with the caller.

### **Table 13: VXMLVoiceInteractDetail Table**

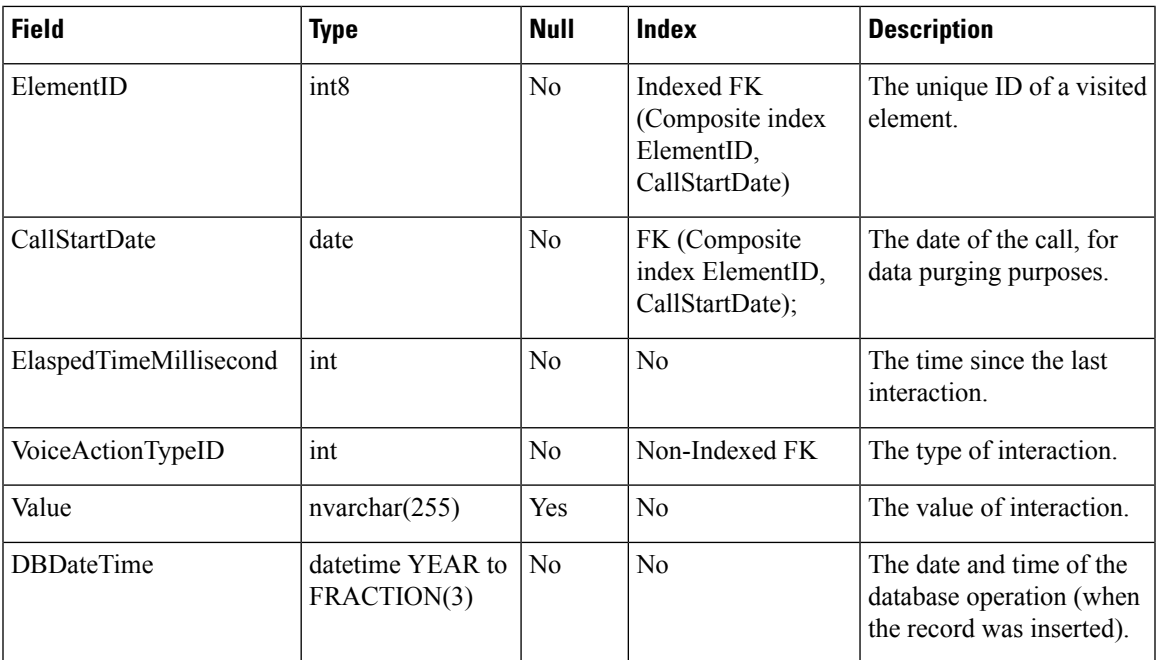

# <span id="page-24-0"></span>**Summary / Aggregate Tables**

The Summary / Aggregate tables are described in the following section:

- [ApplicationSummary\\_15](#page-26-0) Table
- [ApplicationSummary\\_Daily](#page-26-1) Table
- [ApplicationSummary\\_Weekly](#page-27-0) Table
- [ApplicationSummary\\_Monthly](#page-28-0) Table, on page 29
- [Call\\_15](#page-29-0) Table
- [Call\\_Daily](#page-29-1) Table
- [Call\\_Weekly](#page-30-0) Table

Unified CVP reporting server includes a summary process that aggregates data from the Call and VXMLE lement tables into new summary tables. These six tables hold summary data on Call metrics and on elements visited in Unified CVP applications.

These metrics include:

- The datetime of the beginning of the summary period.
- The average call length for the calls in this period
- Various totals, including the total number of opt outs, timeouts, and on holds for the calls in this period; the total number of transfers; and the total number of applications visited for the calls in this period

Summary tables use a star schema. Each summary table has a collection of non-numeric attributes and one or more numeric attributes that can be aggregated according to their type. Adding or removing an attribute from a query in a report definition allows a drill up or drill down into the data presented.

For example: the Application Summary tables have the following non-numeric attributes: Dbdatetime | Appname | Sourceappname | Elementname | Elementtypeid | Resultid | Causeid | Exitstate.

The numeric data available to report on those dimensions are: Avg\_elapsed and Count.

Select Appname, avg(avg\_elapsed), sum(count) will yield the average elapsed time and number of occurrences for an application. Adding ElementName to the Select clause (Select Appname, ElementName, avg(avg elapsed), sum(count)) will further elaborate on where time was spent within the application. This can be further qualified by checking for specific Results, Causes, or Exit states.

These summary tables are not pure fact tables in cases where the dimensions are not always ID columns which refer to dimension or lookup tables.

In an upgrade situation, the summary process will start aggregation at the earliest data date within the Call and VXMLelement tables. At most, once every 15 minutes, the summary process will aggregate one day's worth of data from historical records to avoid overtaxing the system by attempting to process too much data.

This means that in a single 24-hour period, the system can summarize 96 days of data at most.

- Daily tables will be populated one day behind the 15 minute tables.
- \_Weekly tables will be populated from \_Daily tables once those have been fully populated for the week in question.
- \_Monthly tables will be populated from \_Weekly tables once those have been fully populated for the month in question.

Retention for summary tables is hardcoded to 60 days for 15 minute summaries, 18 months for daily summaries, 10 years for weekly data, and 40 years for monthly aggregation.

Ш

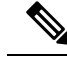

**Note**

- Take into consideration that it can take some time to collect aggregate-level data from the reporting server.
	- Summary tables are built in 15-minute increments using the local time of the reporting server. Latency of source data is not guaranteed. In the event of a failover situation, data may arrive hours after it was initially created. For this reason all summary time periods reflect the time that the source data arrived at the database, which will generally be close to the time that it was created.

## <span id="page-26-0"></span>**ApplicationSummary\_15 Table**

The ApplicationSummary\_15 table is a 15-minute summary of Application/element data, useful for Dominant Path analysis.

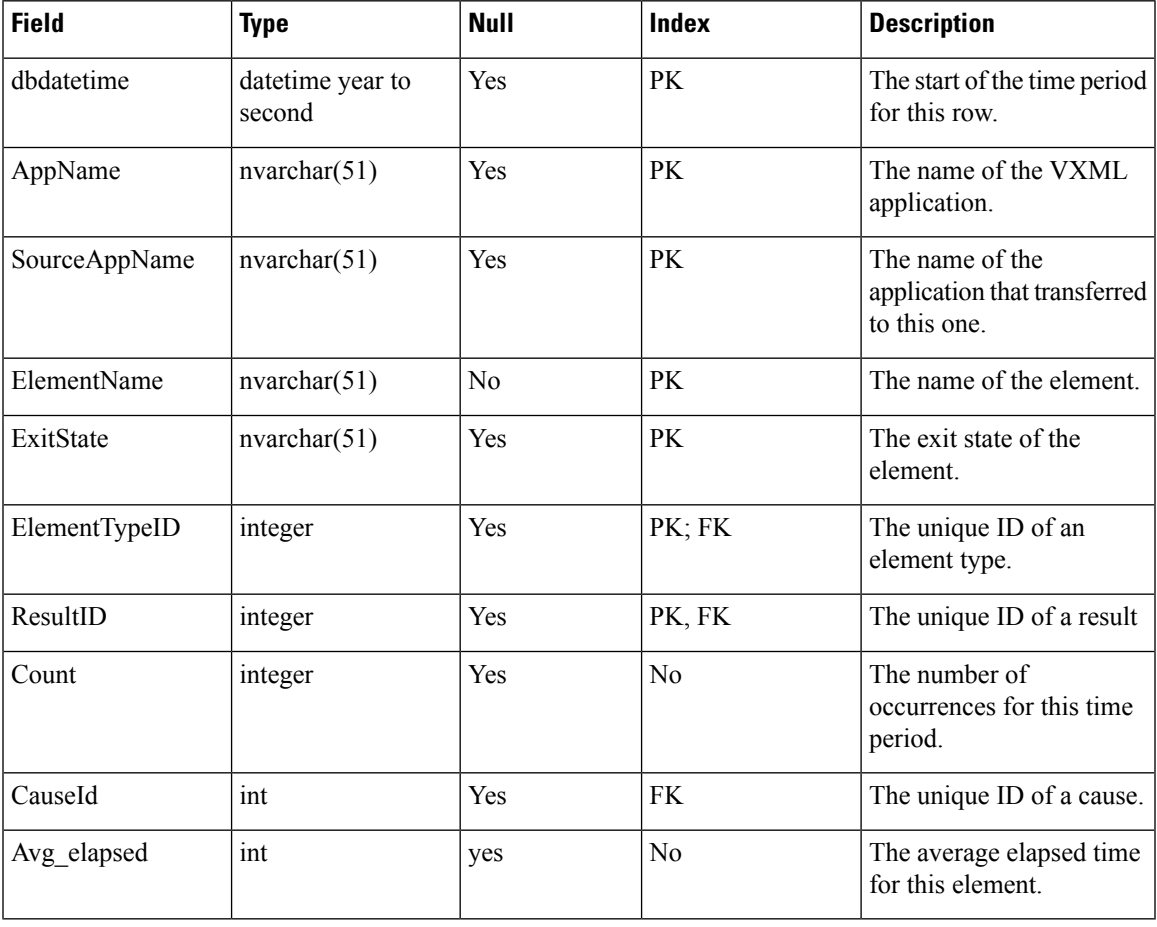

### **Table 14: ApplicationSummary\_15 Table**

## <span id="page-26-1"></span>**ApplicationSummary\_Daily Table**

The ApplicationSummary\_Daily table provides a daily summary of Application/element data, useful for Dominant Path analysis.

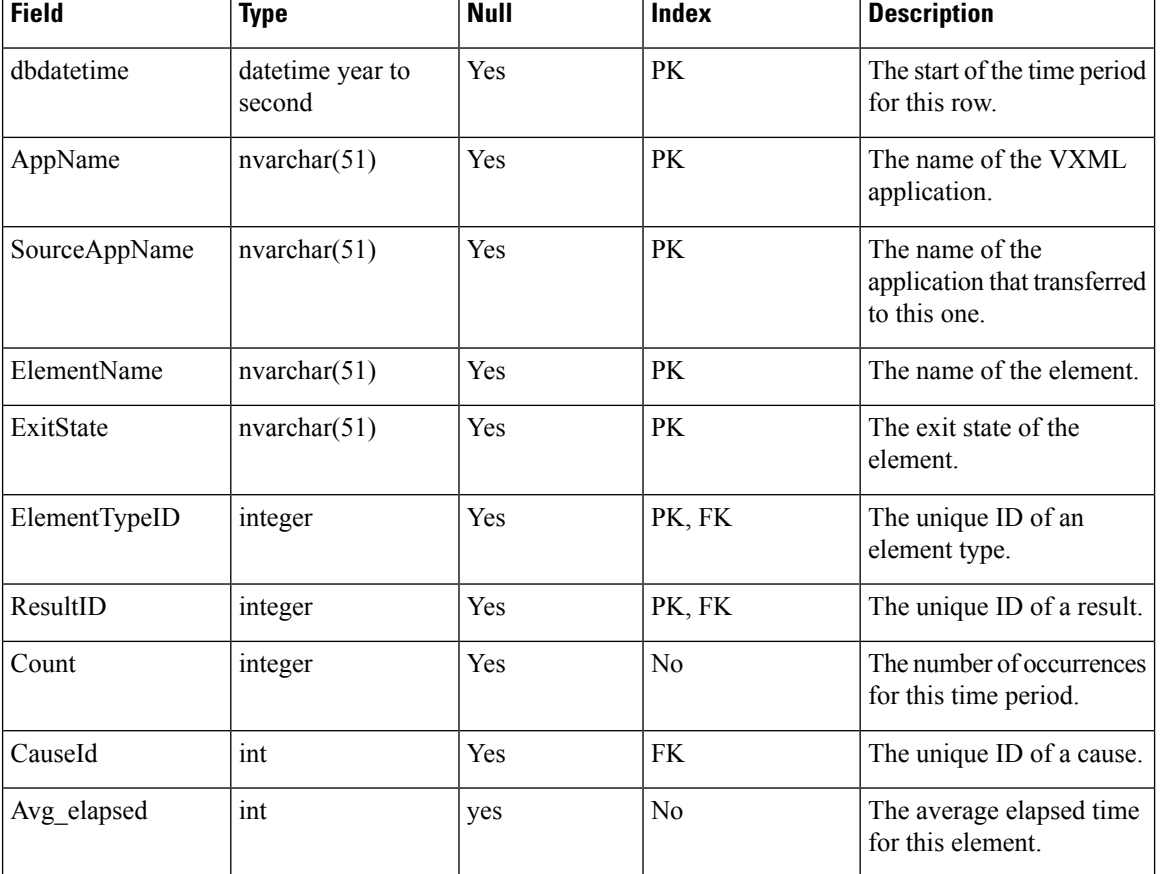

### **Table 15: ApplicationSummary\_Daily Table**

# <span id="page-27-0"></span>**ApplicationSummary\_Weekly Table**

A weekly summary of Application/element data, useful for Dominant Path analysis.

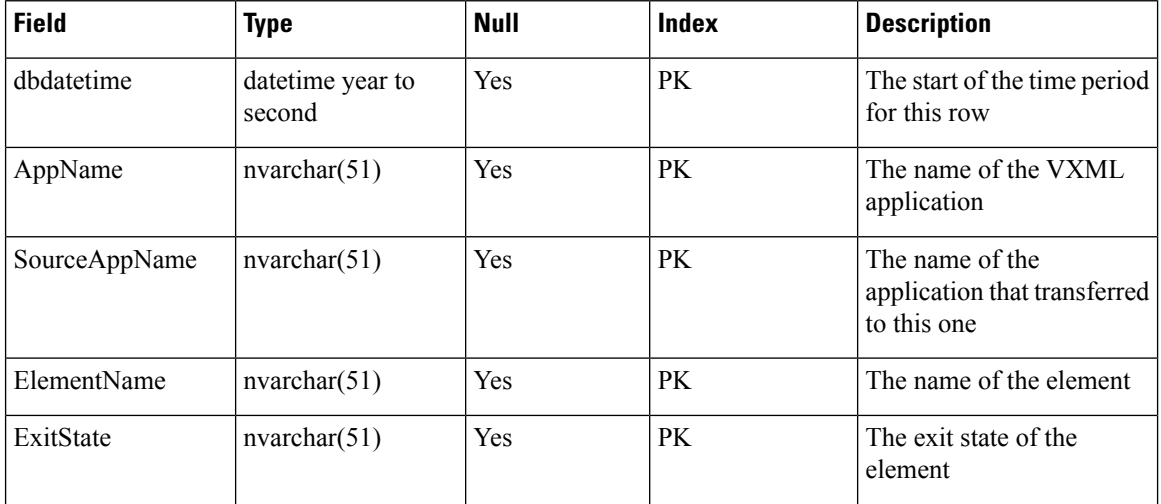

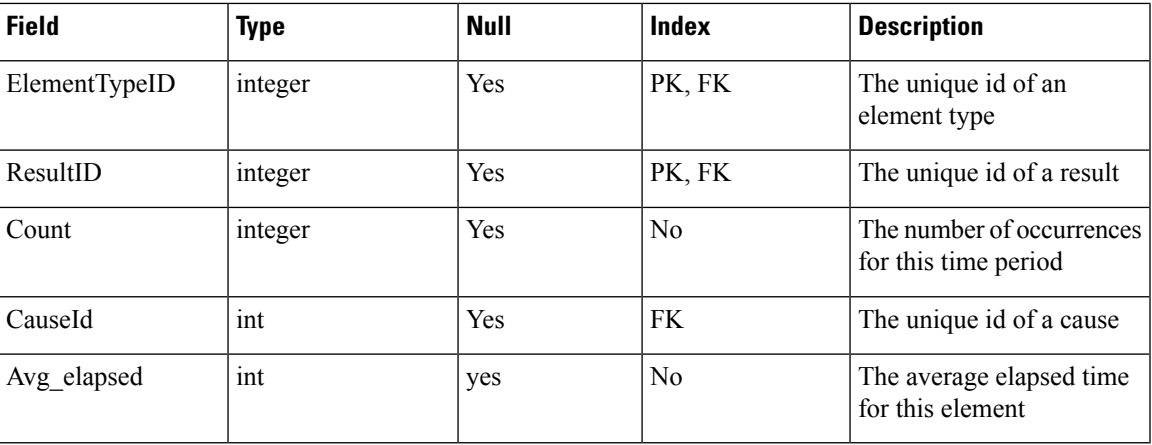

# <span id="page-28-0"></span>**ApplicationSummary\_Monthly Table**

The ApplicationSummary\_Monthly table displays a monthly summary of Application/element data, useful for Dominant Path analysis.

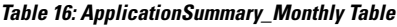

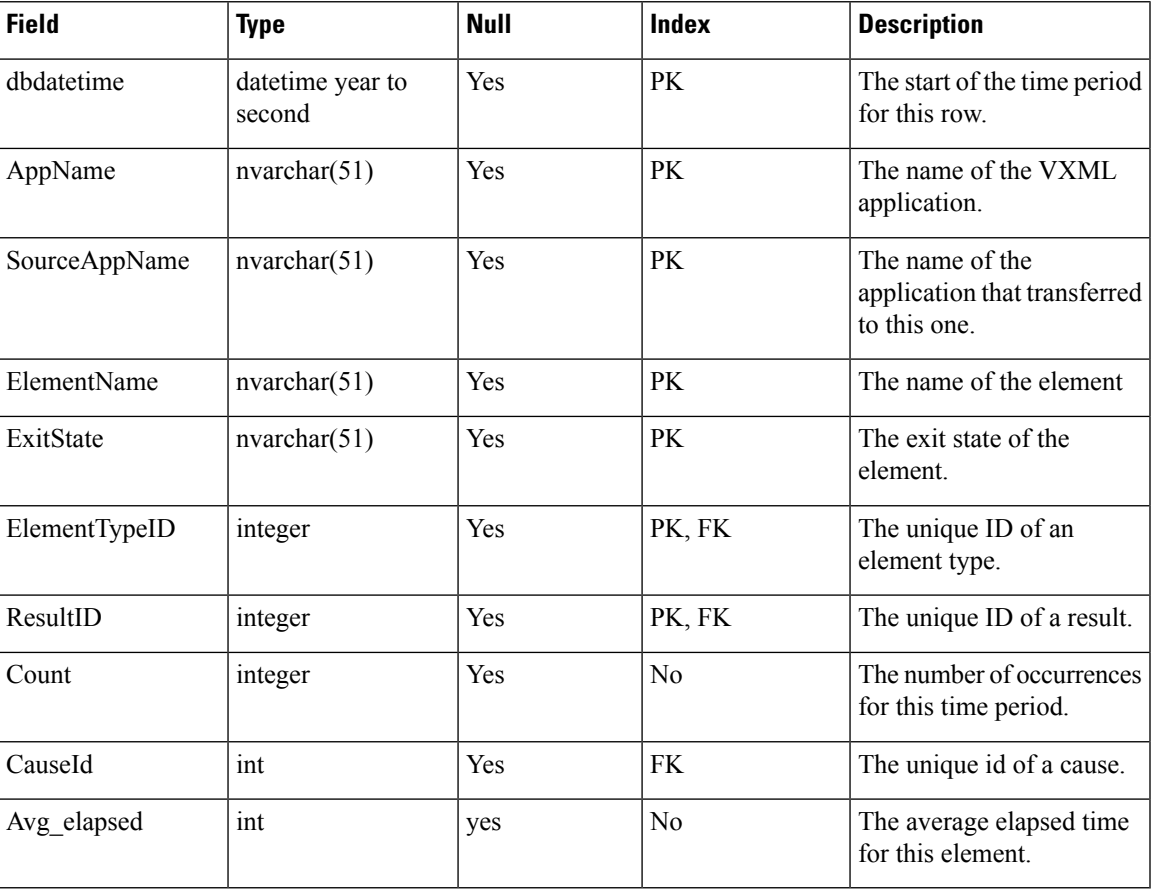

# <span id="page-29-0"></span>**Call\_15 Table**

The Call\_15 table dispalys a15-minute summary of call activity by SubSystemType and CallType.

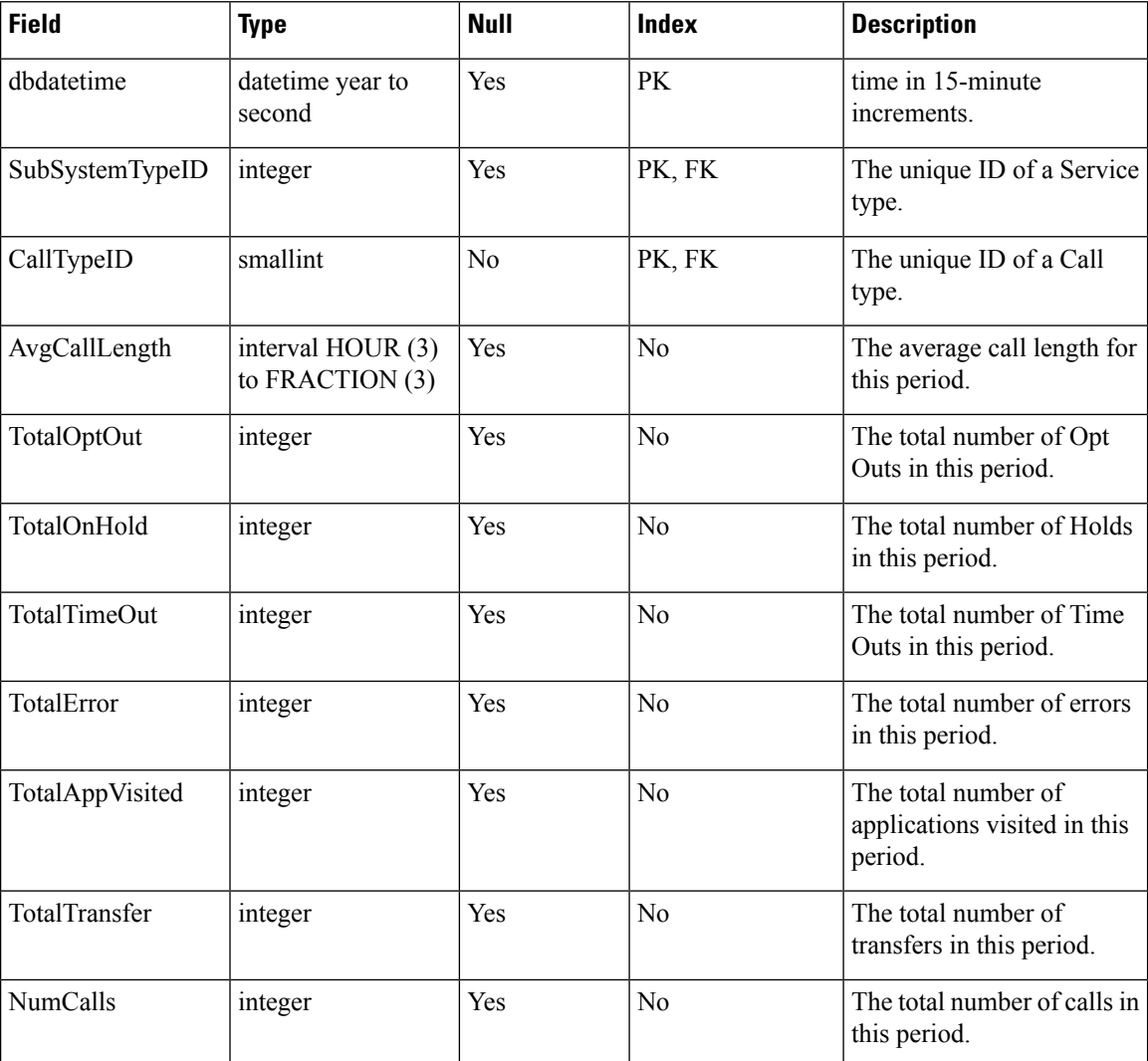

### **Table 17: Call\_15 Table**

## <span id="page-29-1"></span>**Call\_Daily Table**

The Call\_Daily table displays a daily summary of call activity by SubSystemType and CallType

### **Table 18: Call\_Daily Table**

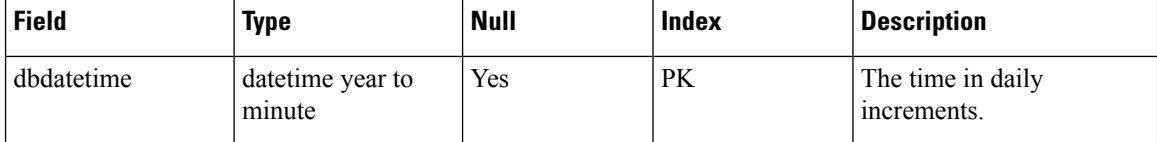

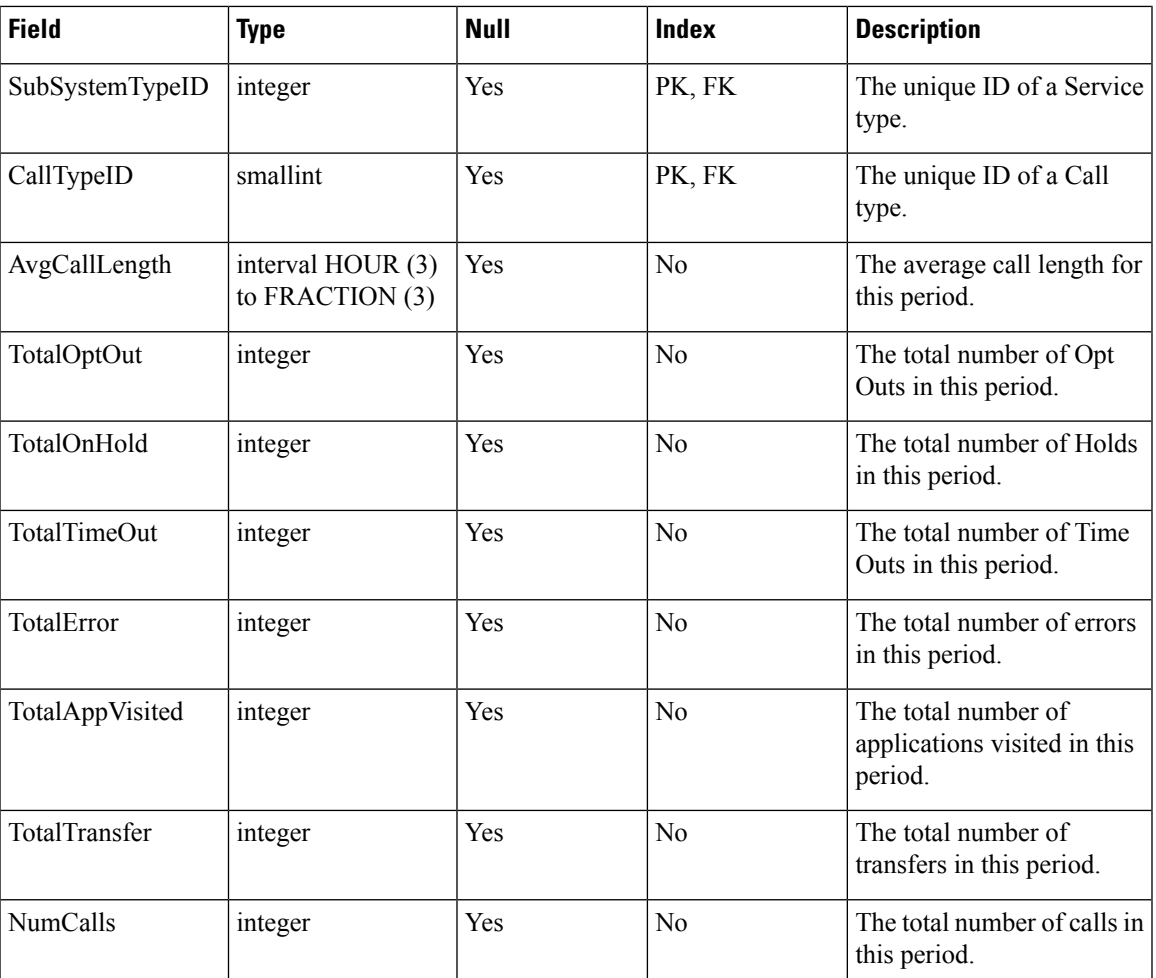

# <span id="page-30-0"></span>**Call\_Weekly Table**

The Call\_Weekly table displays a weekly summary of call activity by SubSystemType and CallType.

**Table 19: Call\_Weekly Table**

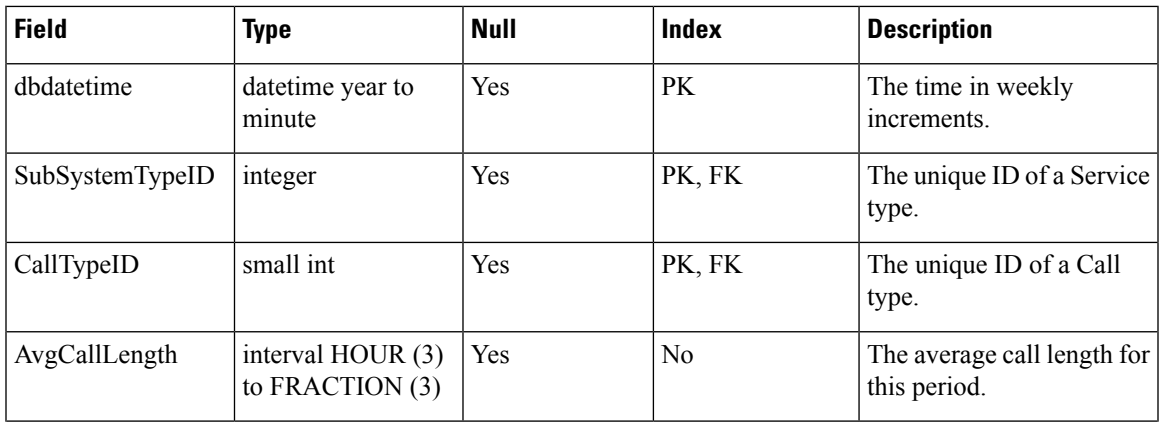

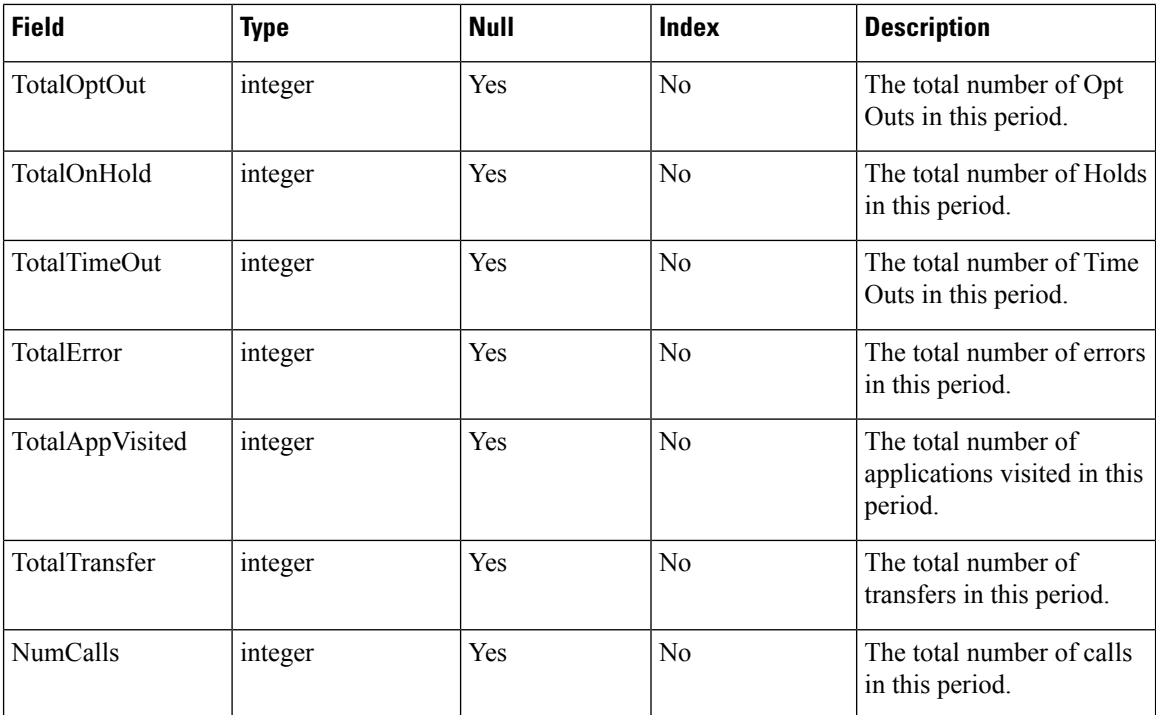

# **Call\_Monthly Table**

The Call\_Monthly table displays a monthly summary of call activity by SubSystemType and CallType.

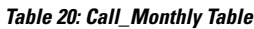

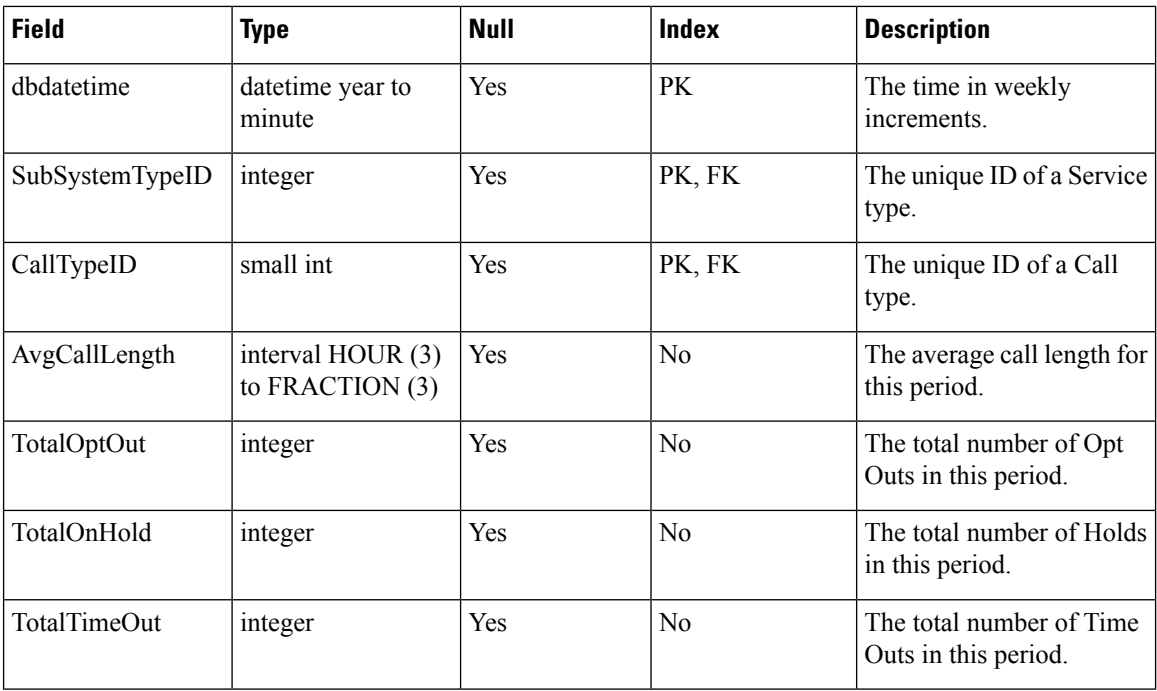

#### **Database Schema**

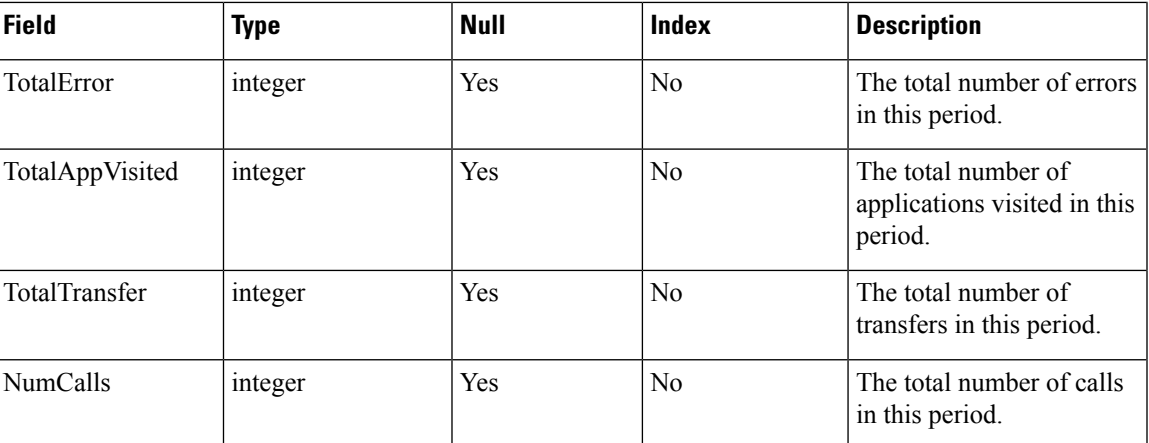

# <span id="page-32-0"></span>**Lookup and Reference Tables**

The Lookup and Reference tables are discussed in the following sections:

- [ActionTypeRef](#page-32-1) Table
- [CallTypeRef](#page-33-0) Table
- [CauseRef](#page-33-1) Table
- [Device](#page-36-0) Table
- [ElementtypeRef](#page-36-1) Table
- [EventTypeRef](#page-37-0) Table
- [OutgoingECCVariable](#page-38-0) Table
- [QueueRef](#page-39-0) Table
- [Resource](#page-40-0) Table
- [ResultRef](#page-40-1) Table
- [SubSystemTypeRef](#page-41-2) Table
- [TransferTypeRef](#page-41-1) Table
- [Usage](#page-41-0) Table
- [UserInputModeRef](#page-42-0) Table
- [VarDataTypeRef](#page-42-1) Table
- [VoiceActionTypeRef](#page-43-1) Table

## <span id="page-32-1"></span>**ActionTypeRef Table**

This is a reference table that resolves an ActionTypeID to the text value for an element that changes data.

#### **Table 21: ActionTypeRef Table**

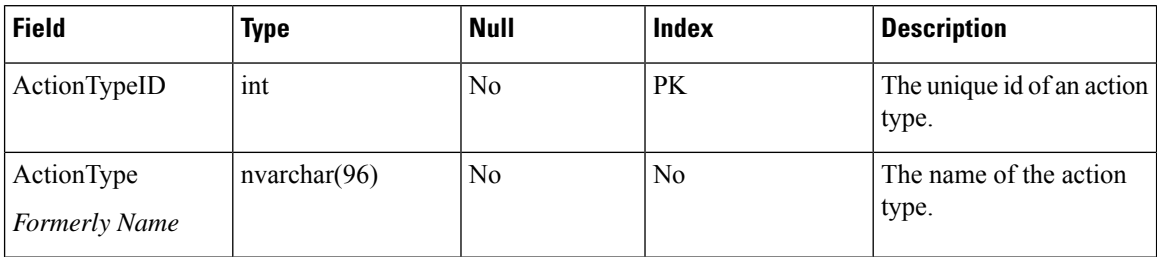

### **Table Values (ID, Action Name):**

- 1, "Initialize"
- 2, "Update"
- 3, "Return"

## <span id="page-33-0"></span>**CallTypeRef Table**

This is a reference table that resolves CallTypeID to a text value.

### **Table 22: CallTypeRef Table**

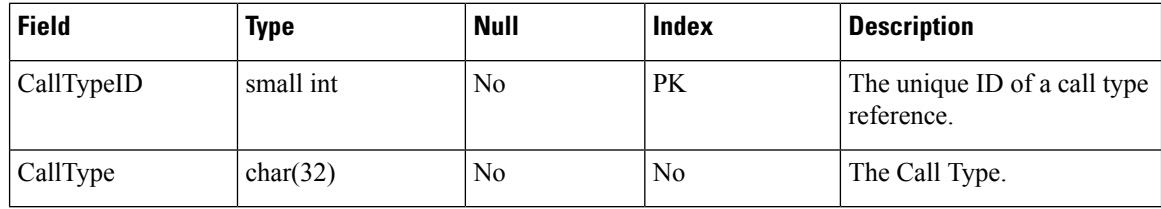

### **Table Values (ID, CallType):**

- 1, "Legacy Audio"
- 2, "Legacy Video"
- 4, "SIP"
- 5, "VRU"
- 6, "VXML"
- 7, "Basic Video"
- 8, "Full Video"

## <span id="page-33-1"></span>**CauseRef Table**

This table maps a CauseID to the text value for the cause.

### **Table 23: CauseRef Table**

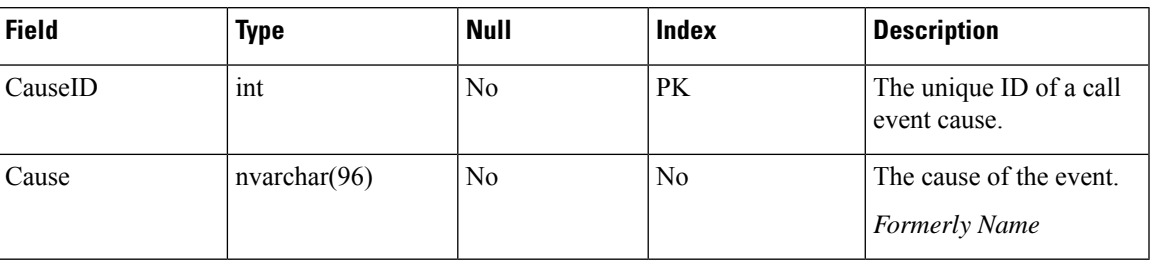

### **Table Values (ID, Cause):**

 $0 = "None"$ 

- 1, "Normal Completion"
- 2, "Call Abandon"
- 3, "Call Transferred"
- 4, "New Transaction"
- 5, "Busy"
- 6, "No Answer"
- 7, "Maintenance"
- 8, "Net Congestion"
- 9, "Net Not Obtainable"
- 10, "Reorder Tone"
- 11, "Resources Not Available"
- 12, "Trunks Busy"
- 13, "Called Party Disconnected"
- 14, "Max Ports"
- 15, "Suspended"
- 16, "Time Out"
- 17, "Invalidated"
- 18, "Error"
- 19, "Video Answered"
- 20, "Post Call Answer"
- 21, "Invalid"
- 22, "Failure"
- 23, "Audio Recording Start"
- 24, "Audio Recording Stop"
- 25, "No Response"
- 26, "Invalid Number"
- 27, "Connected"
- 28, "Caller Canceled"
- 29, "Whisper Start"
- 30, "Whisper Done"
- 31, "Whisper Setup Failed"
- 32, "Abandon In Whisper"
- 33, "Whisper Media Error"
- 1001, "Hang Up"
- 1002, "Network"
- 1003, "System"
- 1004, "Script Type"
- 1005, "Unknown UApp"
- 1006, "Script Name"
- 1007, "Config Param"
- 1008, "Misconfig Ecc"
- 1009, "Media File"
- 1010, "Semantic"
- 1011, "VXML Format"
- 1012, "VXML Element"
- 1013, "Variable Data"
- 1014, "No Var Data"
- 1015, "Format"
- 1016, "Entry Invalid"
- 1017, "No Entry"
- 1018, "Media Resource Video" [Unable to perform video-related request due to resource limitations ]
- 1019, "Recording Failed"
- 1020, "Data Range"
- 1021, "Timed Out"
- 1022, "Called Hung Up" [Agent, VRU, or other endpoint stopped responding on a caller; that is, the caller did not stop responding first]
- 1023, "No Answer"
- 1024, "Busy"
- 1025, "Transfer"
- 1026, "Invalid Extn"
- 1027, "Hang Up Forced"

1028, "After Trans Estab"

1030, "Unsupported Language"

- 1031, "Media Resource ASR
- 1032, "Media Resource TTS"
- 1033, "General ASR TTS"
- 1034, "Unknown Error
- 1035, "Missing Configuration"
- 1036, "Duplicate Record"
- 1037, "Not in Queue"
- 1039, "Unknown Callguid"
- 1040, "CVP System Unavailable"
- 1041, "CVP App Error"
- 1042, "CVP App Hang Up"
- 1043, "Error CVP App Suspended"
- 1044, "Error CVP No Session Error"
- 1045, "Error CVP Bad Fetch"
- 1046, "No Streaming Media Resource TTS"

## <span id="page-36-0"></span>**Device Table**

The device for which this resource is measured. This is an IP Address.

### **Table 24: Device Table**

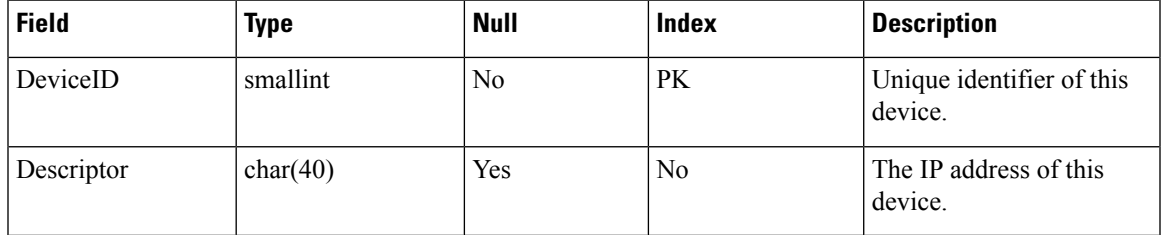

## <span id="page-36-1"></span>**ElementtypeRef Table**

This table maps an ElementTypeID to a text value for the VXML element type.

### **Table 25: ElementtypeRef Table**

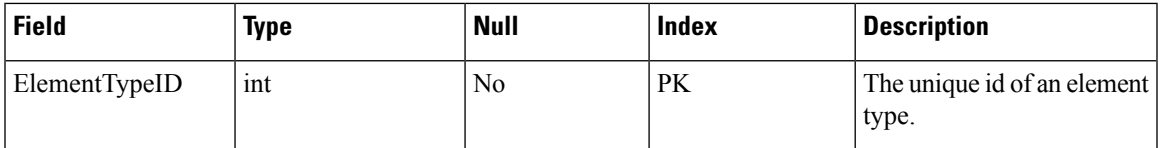

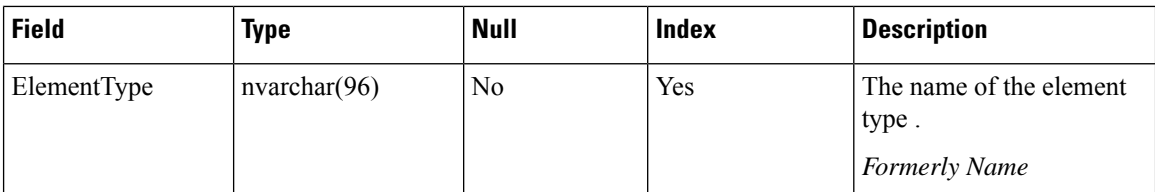

### **Table Values (ID, ElementType):**

0, Start"

1, "End"

- 2, "Subdialog\_Start"
- 3, "Subdialog\_Return"
- 4, "Decision"
- 5, "Action"
- 6, "Custom"
- 7, "HotLink"
- 8, "HotEvent"
- 9, "ElementFlag"
- 10, "Voice"
- 11, "VXMLInsert"
- 12, "ReqICMLabel"
- 13, "Genera"l

## <span id="page-37-0"></span>**EventTypeRef Table**

This is the table to map an EventID to the text value for its name (event type).

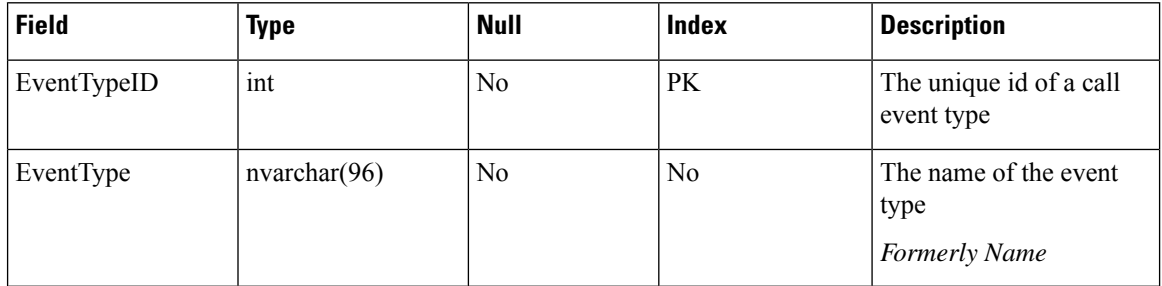

### **Table Values (ID, EventType):**

- 0, "New Call"
- 1, "Connect Failure"
- 2, "Busy"
- 3, "No Answer"
- 4, "Answer"

Ш

- 5, "Abandon"
- 6, "Disconnect"
- 7, "Hang Up"
- 8, "App Transfer"
- 9, "App Session Complete"
- 10, "Call Transfer"
- 11, "Run Script"
- 12, "Agent Recording"
- 13, "ICM Recording"
- 14, "Agent Video"
- 15, "ICM Video"
- 16, "Bridge Transfer"
- 17, "Blind Transfer"
- 18, "ReqICMLabel"
- 19, "Audio Recording"
- 20, "Callback Canceled"
- 21, "Callback Pending"
- 22, "Callback In Progress"
- 23, "Callback Tentative"
- 24, "Callback Complete"
- 25, "Callback Recover"
- 26, "Callback Created"
- 27, "Callback Dropped from queue"
- 28, "Callback Added to queue"
- 29, "Max allowed callbacks to this ANI exceeded"

### <span id="page-38-0"></span>**OutgoingECCVariable Table**

This table stores the ECC Variables that are returned from Unified CVP to an ICM script.

At present, this table is populated by the courtesy callback studio application element and when the ReqICMLabel element is used in a Call Studio script. Refer to the *CVP Administration and Configuration Guide* for further explanation about using the ReqICMLabel element to pass data to a Unified ICME script.

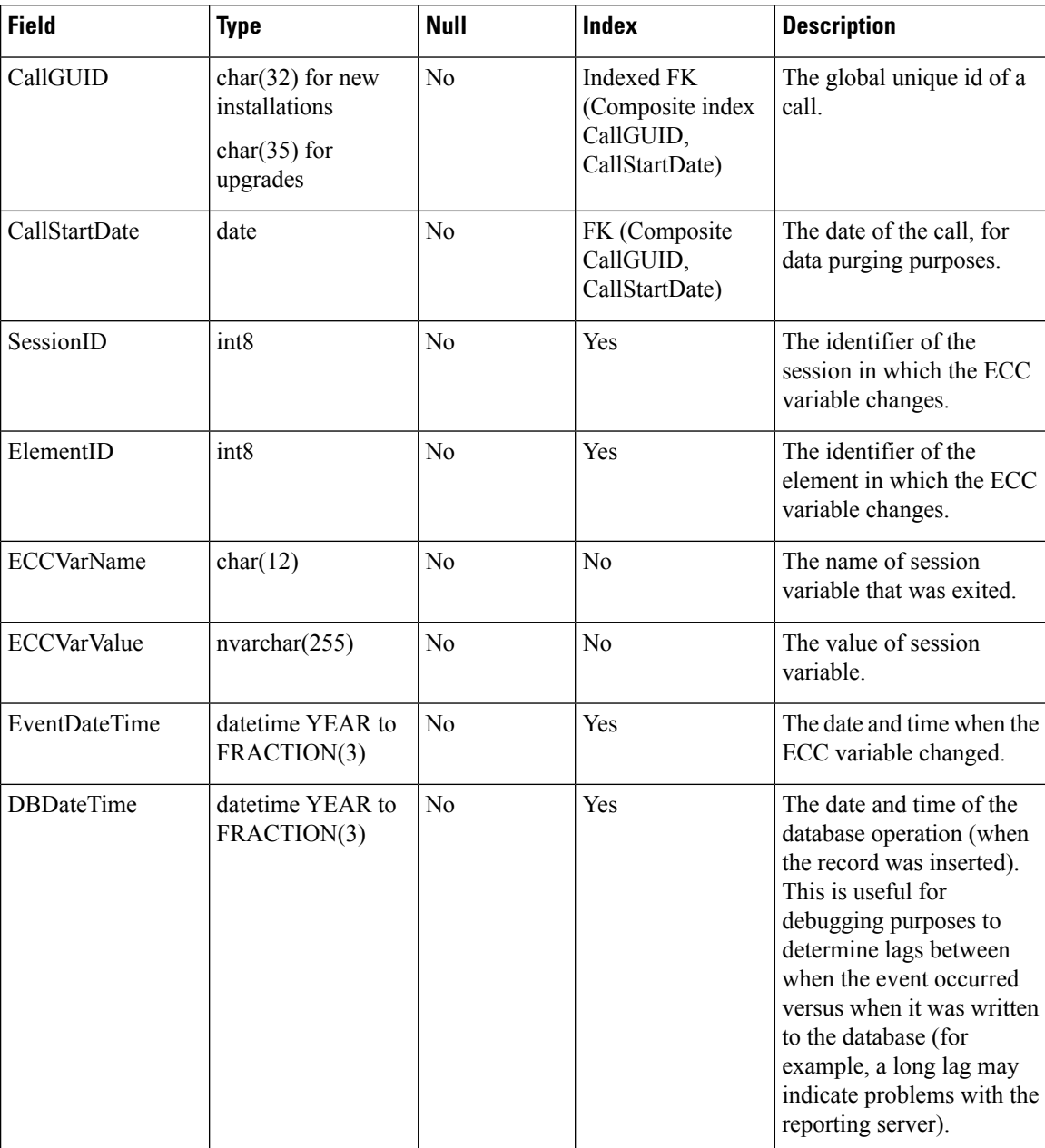

### **Table 26: OutgoingECCVariable Table**

## <span id="page-39-0"></span>**QueueRef Table**

QueueRef is a callback lookup table. Thistable maps QueueID to a text value for the queue in which a callback is waiting. The QueueName stores whatever you decide to call the queues.

### **Table 27: QueueRef Table**

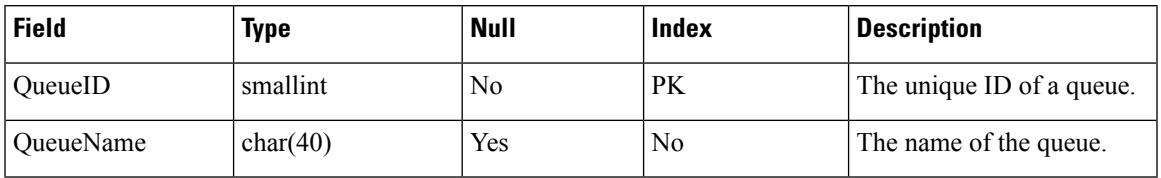

## <span id="page-40-0"></span>**Resource Table**

The resources that are measured include Memory, CPU, DSO and DSP.

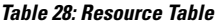

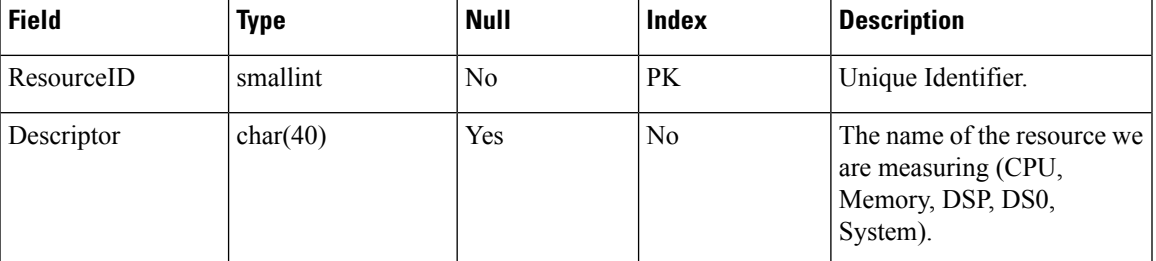

### <span id="page-40-1"></span>**ResultRef Table**

This table maps a ResultID to a text value for a result.

### **Table 29: ResultRef Table**

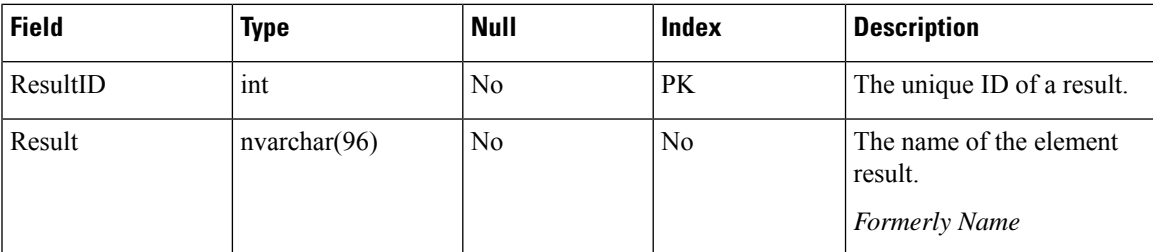

### **Table Values (ID, Result):**

- 1, "Normal"
- 2, "Invalidated"
- 3, "HotEvent"
- 4, "HotLink"
- 5, "Hang Up"
- 6, "Error"
- 7, "Transfer"

## <span id="page-41-2"></span>**SubSystemTypeRef Table**

This table maps a SubSystemTypeID to a Unified CVP Service type.

### **Table 30: SubSystemTypeRef Table**

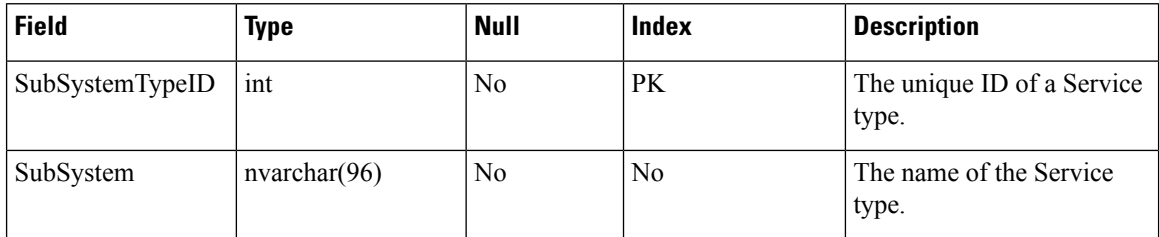

### **Table Values (ID, Name):**

0, "SIP"

1, "IVR"

2, "VXML"

3, "OAMP" [Operate, Administer, Maintain, Provision = Operations Console]

4, "Controller"

5, "RPT"

6, "ICM"

7, "ORM" [Element with Unified CVP components that allows the Operations Console to manage the components]

8, "System"

## <span id="page-41-1"></span>**TransferTypeRef Table**

This is a reference table to resolve TransferTypeID to a text value.

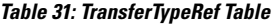

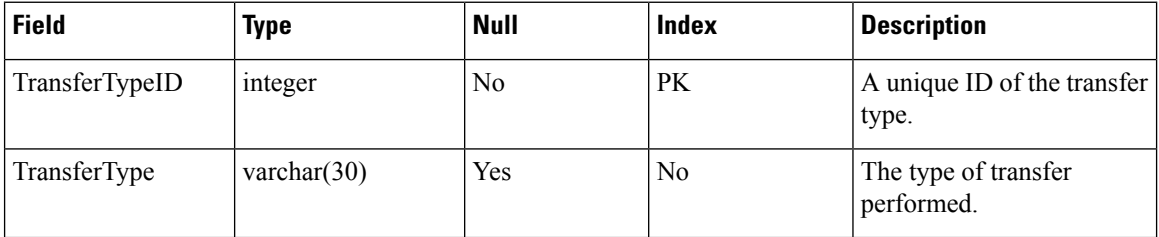

### <span id="page-41-0"></span>**Usage Table**

This is a fact table of device/resource measurements.

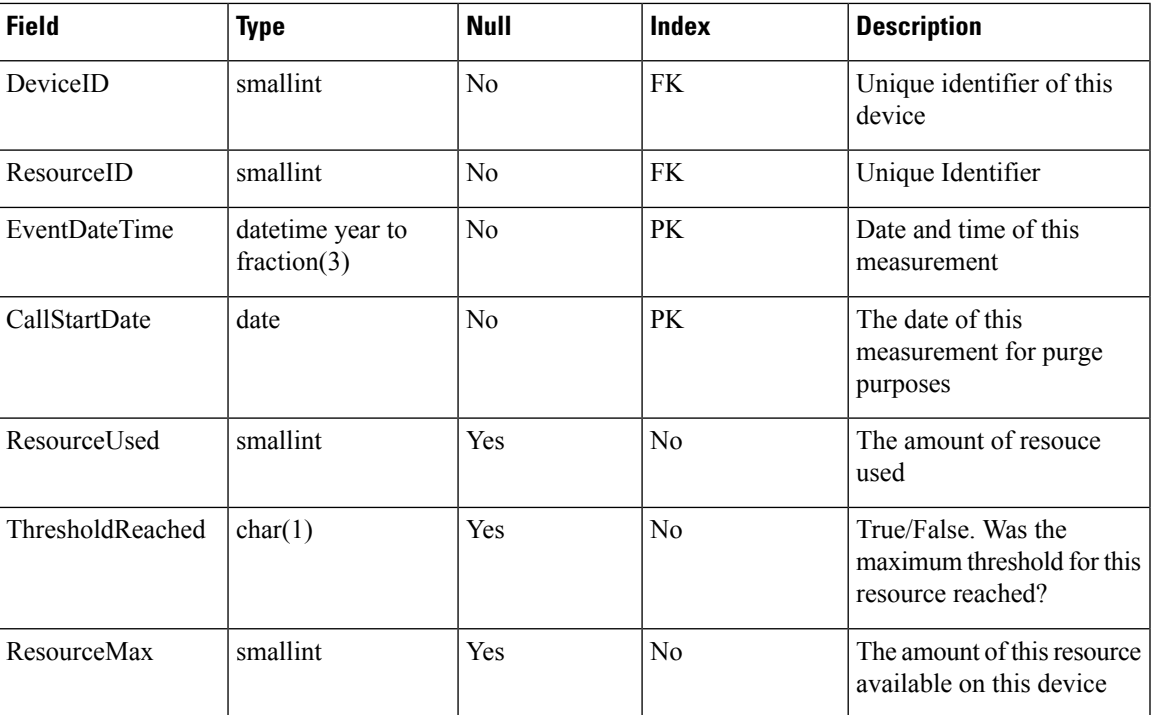

# <span id="page-42-0"></span>**UserInputModeRef Table**

This table maps a UserInputModeID to the name of the user input mode.

#### **Table 32: UserInputModeRef Table**

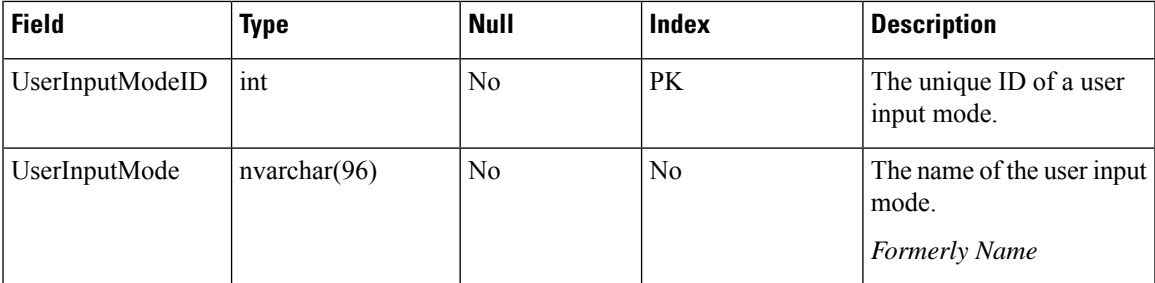

**Table Values (ID, Name):**

- 1, "DTMF"
- 2, "Voice"
- 3, "DTMF Voice"

# <span id="page-42-1"></span>**VarDataTypeRef Table**

This table maps a VarDataTypeID to the data type of a variable.

### **Table 33: VarDataTypeRef Table**

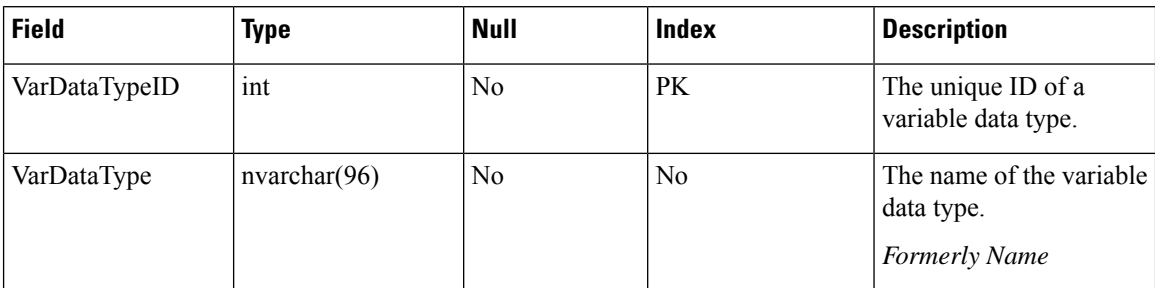

### **Table Values (ID, Name):**

0, "String"

1, "Int"

2, "Float"

3, "Boolean"

## <span id="page-43-1"></span>**VoiceActionTypeRef Table**

This table maps a VoiceActionTypeID to a text value.

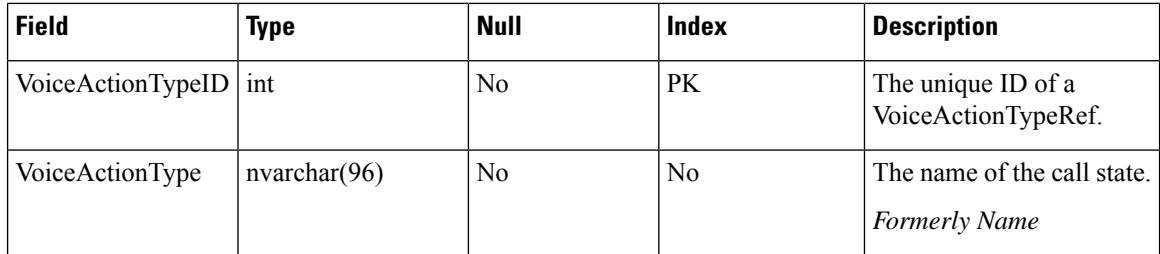

### **Table Values (ID, Name):**

1, "No Match"

2, "No Input"

3, "Audio Group"

4, "Input Mode"

5, "Utterance"

6, "Interpretation"

7, "Confidence"

# <span id="page-43-0"></span>**Courtesy CallBack Tables**

The following sections describe the Courtesy CallBack tables:

- [CallBack](#page-44-0) Table
- [CallBackEvent](#page-46-0) Table

Ш

### • [CallBackQueue](#page-47-0) Table

These tables support Courtesy Callback functionality.

Since this data is of an online-transaction-processing (OLTP) nature, it is retained in its own database, the callback database. When the caller registers a request for a callback, that request is stored in the [CallBack](#page-44-0) [Table](#page-44-0).

A row is placed into the [CallBackQueue](#page-47-0) Table for the call to manage timing and sequencing of calls.

Events that occur during the callback are registered in the [CallBackQueue](#page-47-0) Table. This information can be retrieved using the following query:

```
SELECT Callback.*, CallBackEvent.*,
      CallBackQueue.*
 FROM Callback, CallBackEvent,
      CallBackQueue
WHERE CallBack.oldGuid='testguid'
  AND CallBack.SurrogateID=CallBackEvent.SurrogateID
  AND CallBack.SurrogateID=CallBackQueue.SurrogateID;
```
Where CallGuid is replaced by the value of the CallGuid for which information is desired.

Query for number of callbacks currently pending:

```
SELECT count(*)
 FROM CallBack, EventTypeRef
WHERE CallBack.EventTypeID=EventTypeRef.EventTypeID
  AND EventType in ('Callback Pending');
```
Query for a list of failed callbacks with telephone number and failure reason code:

```
SELECT *
 FROM CallBack, CauseRef, EventTypeRef
WHERE CallBack.CauseID=CauseRef.CauseID
  AND CallBack.EventTypeID=EventTypeRef.EventTypeID
  AND EventType in ('Callback Canceled');
```
### <span id="page-44-0"></span>**CallBack Table**

The callback table is a view of two tables: Callback\_Current and Callback\_Historical. The two tables are identical; every 30 minutes, data for completed calls is pulled from Callback\_Current and moved to Callback\_Historical.

One row is generated in this table for each callback that is made.

#### **Table 34: CallBack Table**

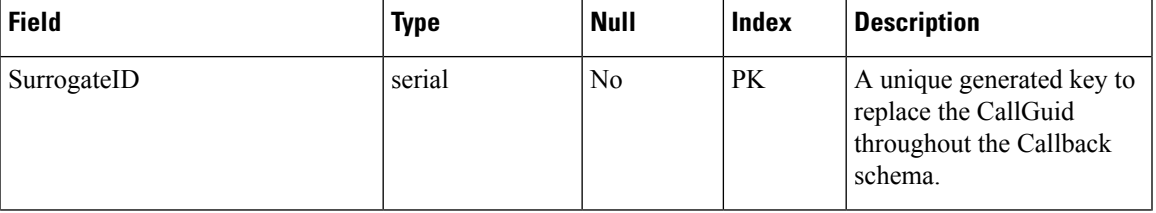

I

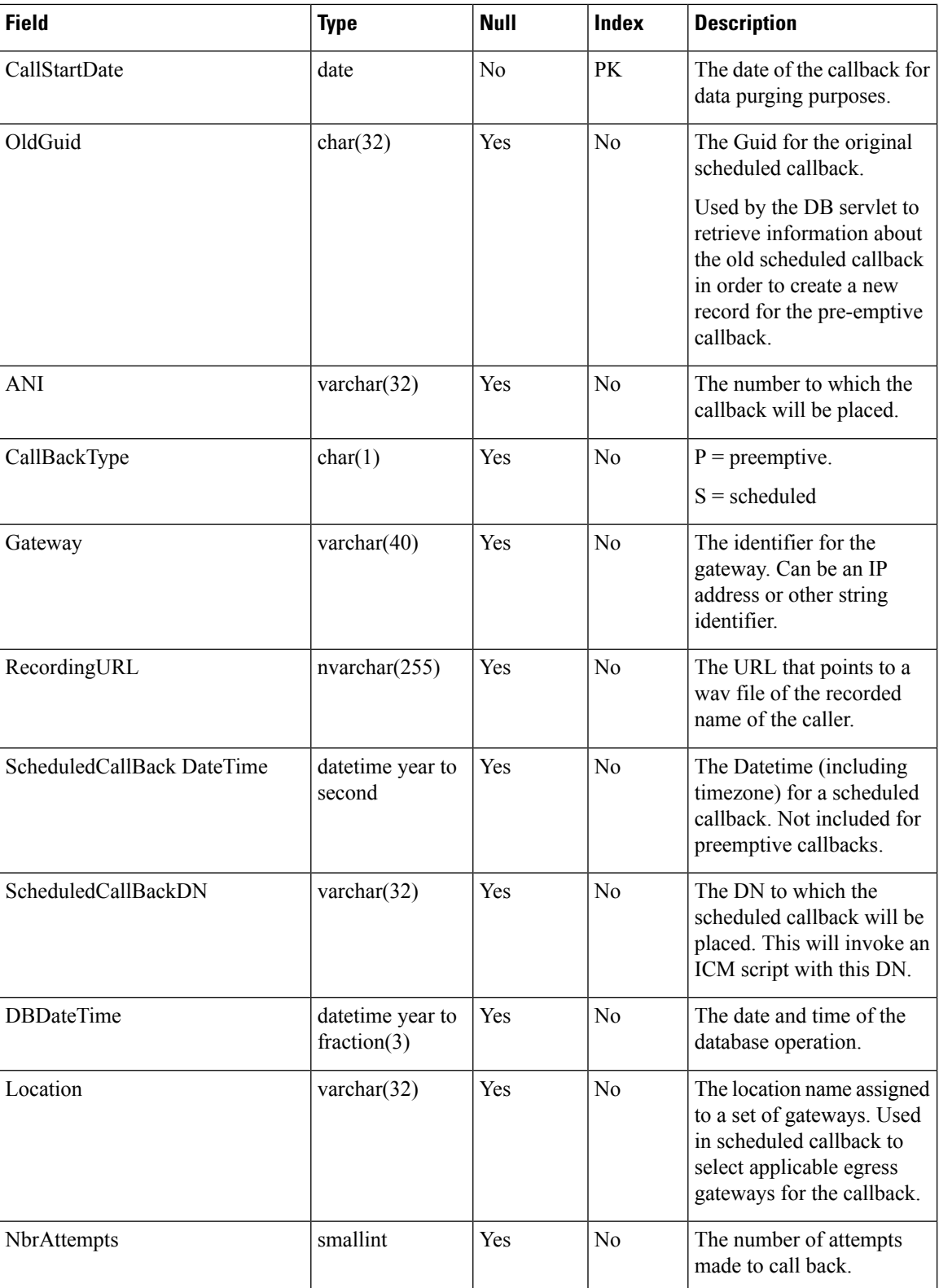

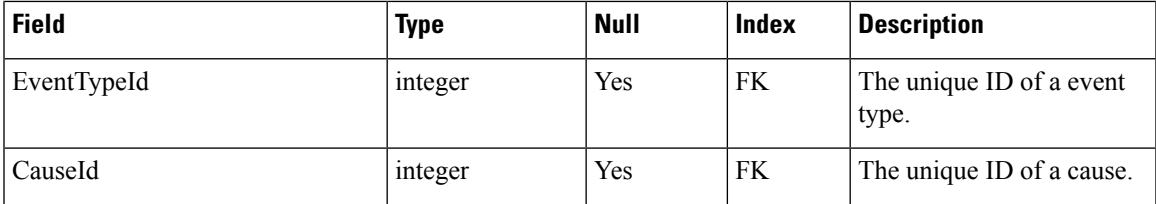

# <span id="page-46-0"></span>**CallBackEvent Table**

This table holds a record of each callback event that occurs for the call.

This table holds seven days worth of data. Purge daily.

```
Table 35: CallBackEvent Table
```
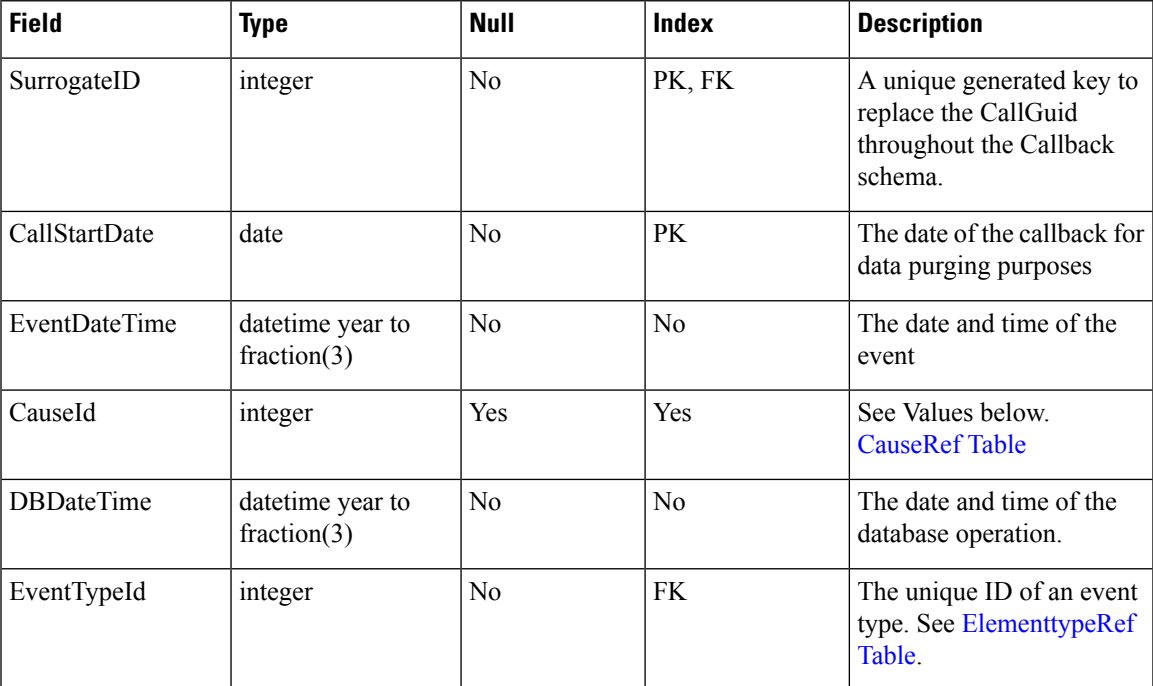

Table Values (ID, CauseID)

0, "busy"

1, "noanswer"

2, "noresponse"

- 3, "invalid\_number"
- 4, "connected"
- 5, "caller\_canceled"
- 6, "trunksbusy"

7, "error"

# <span id="page-47-0"></span>**CallBackQueue Table**

This table holds data for the queue in which the call sits until its scheduled time or until a slot becomes available.

### **Table 36: CallBackQueue Table**

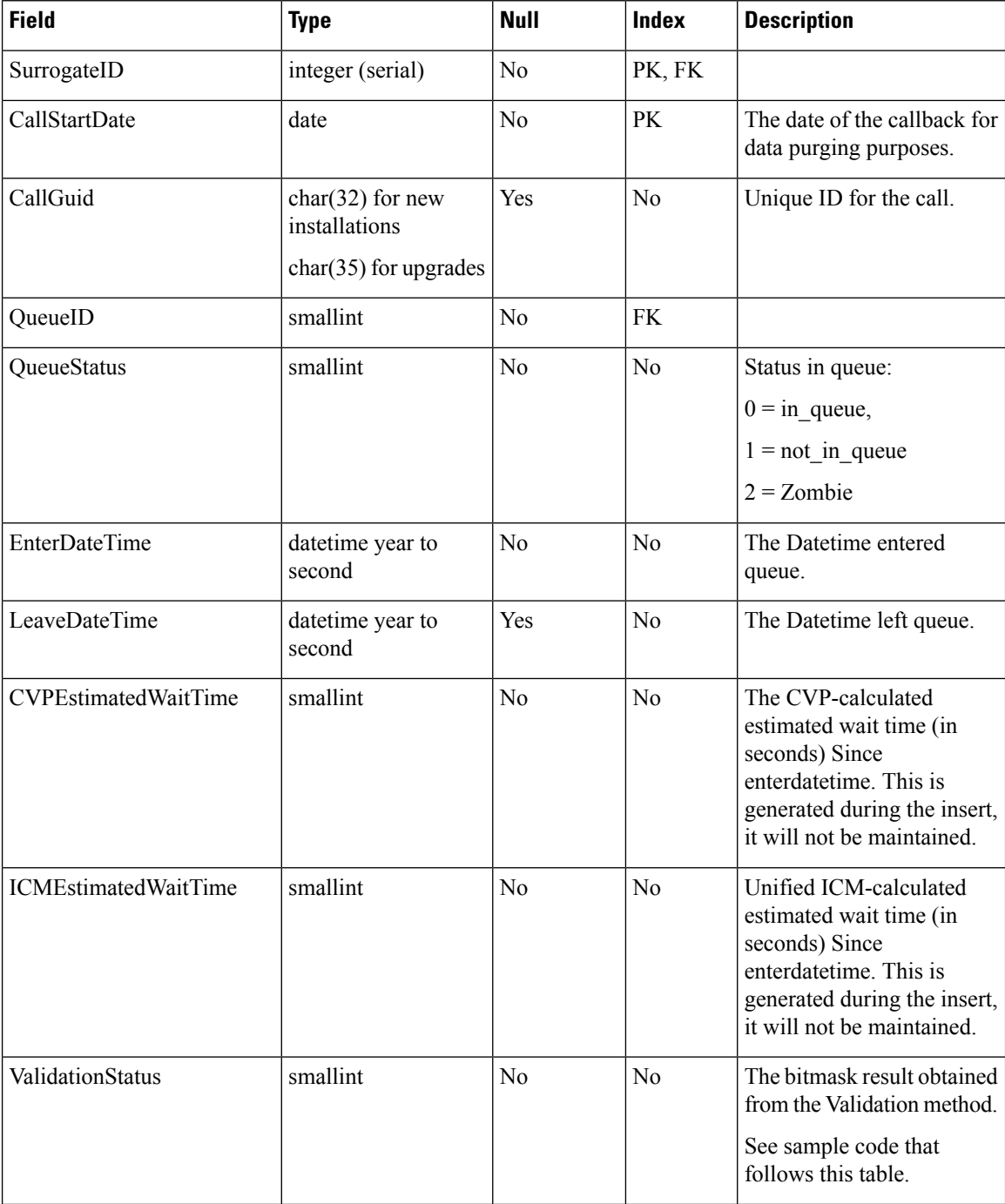

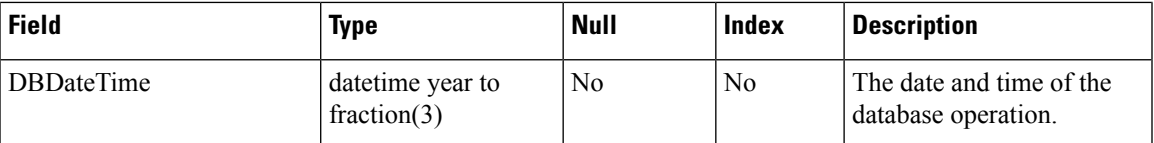

Validation Method sample code.

This is an example of a bitmask result obtained from the Validation method:

- TOD, Time of Day Error, meaning the callback was scheduled for a time of day when the queue is not open.
- EWT, Estimated Wait Time, indicates if the agent wait time for an agent is long enough to warrant a callback.

 00000001 OK 00000010 ICM\_NO\_SCHEDULED\_ALLOWED 00000100 ICM\_NO\_PREEMPTIVE\_ALLOWED 00001000 NOT\_IN\_QUEUE 00010000 TOD 00100000 EWT 00000000 01000000 PROBE FAILED NO RESPONSE 10000000 PROBE\_FAILED\_NO\_CONFIG 00000000 EXCEED\_CAPACITY\_GW 00000000 EXCEED\_CAPACITY\_QUEUE

 $\mathbf I$